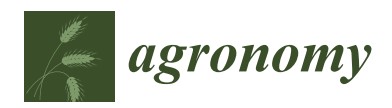

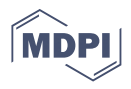

# *Article Smart-Map***: An Open-Source QGIS Plugin for Digital Mapping Using Machine Learning Techniques and Ordinary Kriging**

**Gustavo Willam Pereira <sup>1</sup> , Domingos Sárvio Magalhães Valente 1,\* [,](https://orcid.org/0000-0001-7248-8613) Daniel Marçal de Queiroz <sup>1</sup> , André Luiz de Freitas Coelho <sup>1</sup> , Marcelo Marques Costa [2](https://orcid.org/0000-0001-7386-4262) and Tony Grift <sup>3</sup>**

- <sup>1</sup> Department of Agricultural Engineering, Federal University of Viçosa (UFV), Viçosa 36570-000, Brazil; gustavo.willam@ifsudestemg.edu.br (G.W.P.); queiroz@ufv.br (D.M.d.Q.); andre.coelho@ufv.br (A.L.d.F.C.)
- <sup>2</sup> Academic Unit of Agrarian Sciences, Federal University Federal of Jataí (UFJ), Jataí 75804-000, Brazil; marcelo\_marques\_costa@ufj.edu.br
- <sup>3</sup> Department of Agricultural and Biological Engineering, University of Illinois at Urbana-Champaign, Urbana, IL 61801, USA; grift@illinois.edu
- **\*** Correspondence: valente@ufv.br; Tel.: +55-31-99901-2319

**Abstract:** Machine Learning (ML) algorithms have been used as an alternative to conventional and geostatistical methods in digital mapping of soil attributes. An advantage of ML algorithms is their flexibility to use various layers of information as covariates. However, ML algorithms come in many variations that can make their application by end users difficult. To fill this gap, a *Smart-Map* plugin, which complements Geographic Information System QGIS Version 3, was developed using modern artificial intelligence (AI) tools. To generate interpolated maps, Ordinary Kriging (OK) and the *Support Vector Machine* (*SVM*) algorithm were implemented. The *SVM* model can use vector and raster layers available in QGIS as covariates at the time of interpolation. Covariates in the *SVM* model were selected based on spatial correlation measured by Moran's Index (I'Moran). To evaluate the performance of the *Smart-Map* plugin, a case study was conducted with data of soil attributes collected in an area of 75 ha, located in the central region of the state of Goiás, Brazil. Performance comparisons between OK and *SVM* were performed for sampling grids with 38, 75, and 112 sampled points. *R* <sup>2</sup> and *RMSE* were used to evaluate the performance of the methods. *SVM* was found superior to OK in the prediction of soil chemical attributes at the three sample densities tested and was therefore recommended for prediction of soil attributes. In this case study, soil attributes with  $R^2$  values ranging from 0.05 to 0.83 and *RMSE* ranging from 0.07 to 12.01 were predicted by the methods tested.

**Keywords:** precision agriculture; geographic information systems (GIS); geoprocessing; artificial intelligence; soil mapping

## **1. Introduction**

Digital mapping of soil and plant attributes provides information allowing variablerate (VR) application of agricultural inputs [\[1\]](#page-18-0). However, the precision of the VR application depends on precision of the maps that are obtained, typically through interpolation among georeferenced samples. In an economically viable sampling system, a range of interpolation methods can be used, including the geostatistical method of Ordinary Kriging (OK), which is popular in digital soil mapping [\[2\]](#page-18-1). However, a disadvantage of OK is the need for large numbers of sampling points for semi-variance modeling [\[3](#page-18-2)[,4\]](#page-18-3).

Recently, with the large volume of information generated in production fields, Machine Learning (ML) techniques have been used as an alternative to OK for digital mapping of soil attributes [\[5–](#page-18-4)[9\]](#page-18-5). ML algorithms attempt to discover and quantify patterns among available data to make predictions. Several models that use ML algorithms for prediction and mapping of soil attributes have been developed [\[7,](#page-18-6)[10](#page-18-7)[,11\]](#page-18-8), among which are *Random Forest*, *Support Vector Machine* (*SVM*), *Cubist, K-Nearest Neighbors*, and *Artificial Neural Networks* [\[10,](#page-18-7)[12,](#page-18-9)[13\]](#page-18-10). However, to implement ML models for digital mapping, it is necessary to

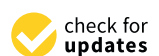

**Citation:** Pereira, G.W.; Valente, D.S.M.; Queiroz, D.M.d.; Coelho, A.L.d.F.; Costa, M.M.; Grift, T. *Smart-Map*: An Open-Source QGIS Plugin for Digital Mapping Using Machine Learning Techniques and Ordinary Kriging. *Agronomy* **2022**, *12*, 1350. [https://doi.org/10.3390/](https://doi.org/10.3390/agronomy12061350) [agronomy12061350](https://doi.org/10.3390/agronomy12061350)

Academic Editor: Louis Kouadio

Received: 4 April 2022 Accepted: 26 May 2022 Published: 1 June 2022

**Publisher's Note:** MDPI stays neutral with regard to jurisdictional claims in published maps and institutional affiliations.

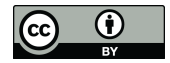

**Copyright:** © 2022 by the authors. Licensee MDPI, Basel, Switzerland. This article is an open access article distributed under the terms and conditions of the Creative Commons Attribution (CC BY) license [\(https://](https://creativecommons.org/licenses/by/4.0/) [creativecommons.org/licenses/by/](https://creativecommons.org/licenses/by/4.0/)  $4.0/$ ).

master open-source programming languages such as Python (Python Software Foundation, Wilmington, DE, USA) and R [\[14\]](#page-18-11).

For the development of applications using ML, several layers of data must be available, such as environmental and climatic variables, soil and plant sensor data, satellite imagery, yield maps, and digital elevation models. These data can be in matrix or vector format, and in various spatial resolutions, which can make the implementation of the ML interpolation model challenging. As many of these features may have a greater or lesser importance in modeling, it may be necessary to use feature selection and elimination techniques [\[13,](#page-18-10)[15](#page-18-12)[,16\]](#page-18-13).

A computational tool that facilitates the use of ML techniques in digital mapping without requiring programming knowledge can assist users of geographic information systems (GIS) software. QGIS [\[17\]](#page-19-0) is open-source software featuring a user-friendly interface and an active community of developers and users. Free computer programs are available for Ordinary Kriging, such as Vesper [\[18\]](#page-19-1), SGeMS [\[19\]](#page-19-2), DAGApy [\[20\]](#page-19-3), and KrigMe [\[21\]](#page-19-4). However, none of these are available as a QGIS plugin. Given the potential application of ML and the need to integrate QGIS into a system for digital mapping of soil attributes, this study aimed to develop a plugin called *Smart-Map* that is integrated with QGIS software for digital mapping using OK and ML as interpolation methods.

## **2. Materials and Methods**

*Smart-Map* was registered with the National Institute of Industrial Property (INPI, Ministry of Economy, Brazil, BR 51 2021 000002-1). Its latest version can be found on GitHub web site. Available online: <https://github.com/gustavowillam/SmartMapPlugin> (accessed on 25 May 2022) or installed from the QGIS plugin repository. Available online: [https://plugins.qgis.org/plugins/Smart\\_Map](https://plugins.qgis.org/plugins/Smart_Map) (accessed on 25 May 2022). Python 3.7 was used to develop the software, being compatible with macOS, Linux, and Windows operating systems. The graphical user interface (GUI) was designed using PyQt5 (Riverbank Computer Limited, Dorchester, United Kingdom). The software is a plugin to QGIS version 3.10 or higher.

## *2.1. Smart-Map Implementation*

To validate the OK and ML methodology used by *Smart-Map*, a case study was conducted, where the accuracy of the interpolation of soil attributes was compared using OK and ML for different sampling grids. For the OK interpolation method, the protocols and equations described by [\[22\]](#page-19-5) were adopted. The developed plugin allows the user to fit five models of isotropic theoretical semivariograms: linear, linear with sill, exponential, spherical, and Gaussian. The semivariogram model was chosen using a cross-validation method.

The *Support Vector Machine* (*SVM*) method is a machine learning algorithm, developed in the 1990s and used for both regression and classification of datasets [\[23\]](#page-19-6). The *SVM* method was chosen for interpolation because it can handle smaller and larger volumes of data [\[24\]](#page-19-7). For most ML algorithms, it is necessary to fit hyperparameters that need to be chosen by the user because they depend on the data type and variation. For the *SVM* algorithm, hyperparameters such as C and gamma (γ) were optimized using a systematic grid search method [\[25,](#page-19-8)[26\]](#page-19-9), enabling automated fitting. Hence, the C and gamma hyperparameters were optimized based on the *RMSE* value found during crossvalidation. Kernel function is another important hyperparameter for *SVM*. For the plugin, the Radial Basis Function (RBF) kernel was chosen because it is a non-linear function and can be fitted to most of the data.

In addition to the generation of interpolation maps, *Smart-Map* can perform cluster analyses using the *fuzzy k-means* method [\[27\]](#page-19-10), yielding Management Zones (MZ) maps. To define the ideal number of classes, *Smart-Map* calculates the FPI (Fuzzy Performance Index) and NCE (Normalized Classification Entropy) indices, which are widely recommended in the literature to define the appropriate number of MZs [\[28](#page-19-11)[,29\]](#page-19-12). To execute the cluster process and define the MZs, the fuzzy *k-means* algorithm of the *Scikit*-*Fuzzy* Python library

<span id="page-2-0"></span>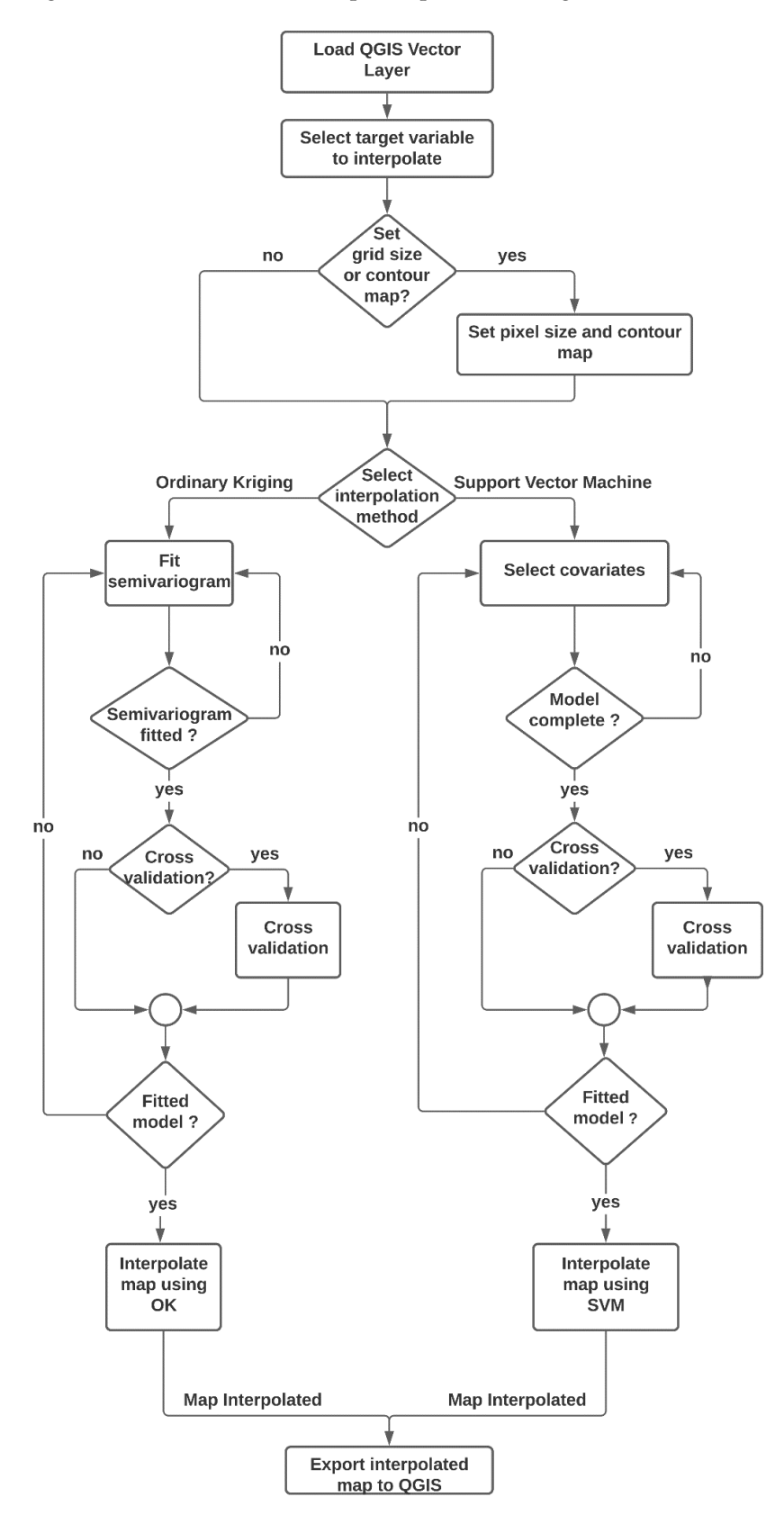

was implemented [\[30\]](#page-19-13). The flowchart of the *Smart-Map* plugin is shown in Figure [1,](#page-2-0) whereas Figure [2](#page-3-0) shows the GUI for map interpolation using OK and *SVM* in *Smart-Map*.

**Figure 1.** Flowchart of the main processing steps of Smart-Map.

<span id="page-3-0"></span>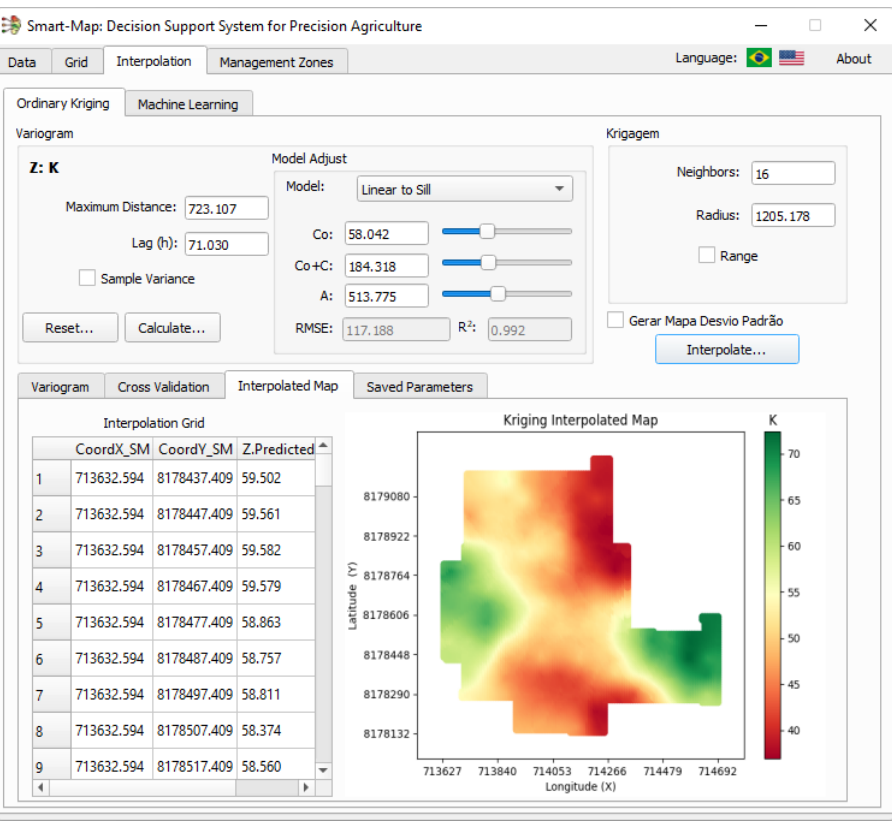

*Agronomy* **2022**, *12*, x FOR PEER REVIEW 5 of 24

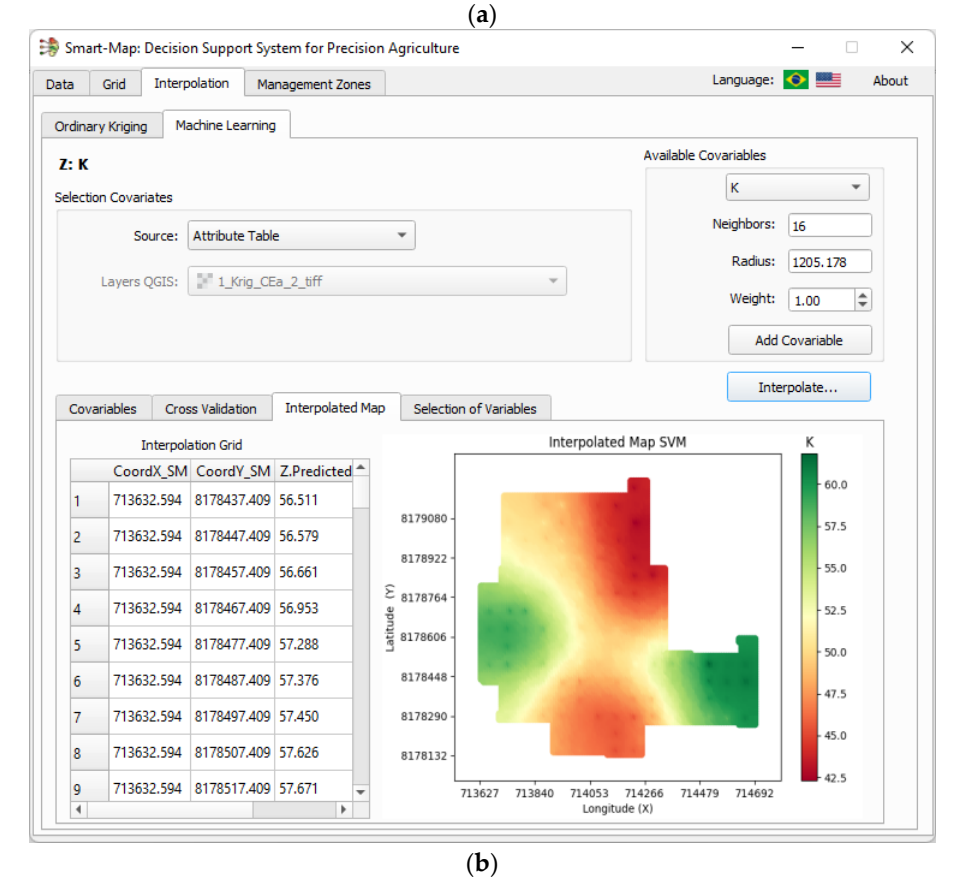

**Figure 2.** Graphical User Interface of Smart-Map. (**a**) Interpolation by OK. (**b**) Interpolation by *SVM*.

## *2.2. Case Study for Smart-Map Plugin Evaluation 2.2. Case Study for Smart-Map Plugin Evaluation*

A case study to evaluate *Smart-Map* was conducted in an area of 75 ha, located between A case study to evaluate *Smart-Map* was conducted in an area of 75 ha, located bethe municipalities of Anápolis and Goianápolis at latitude and longitude of approximately tween the municipalities of Anápolis and Goianápolis at latitude and longitude of approx-−16.274839 and −48.593840, in the central region of the state of Goiás, Brazil (Figure [3\)](#page-4-0). This area is cultivated with soybean, has an average altitude of 1017 m, a flat relief with ure 3). This area is cultivated with soybean, has an average altitude of 1017 m, a flat relief a soil predominantly classified as *Ferralsols*, based on the World Reference Base for Soil a son predominantly classified as *Ferralsols*, based on the World Reference Base for some<br>Resources [\[31\]](#page-19-14). Soil samples were collected using a regular grid with a sampling density of two points per hectare, totaling 150 composite samples. The samples were georeferenced we points per needing, totaling 150 composite samples. The samples were georeferenced<br>with a topographic GNSS Promark 3 (Magellan Co., Santa Clara, CA, USA). Each composite sample comprised 10 individual samples (0 to 0.20 m depth), collected within a 3 m comprise the process of the composite samples were homogenized, packed in plastic bags and identified mand. Composite sample number. Laboratory analyses were performed to measure the using a composite sample number. Laboratory analyses were performed to measure the concentrations of macronutrients  $(P, K^+, Ca^{2+}$  and  $Mg^{2+}$ ), organic matter, cation exchange capacity at pH 7, and particle size. Data of apparent soil electrical conductivity (ECa) were also collected on five dates (Eca\_1 measured on  $11/11/2010$ , Eca\_2 measured on 11/23/2010, Eca\_3 measured on 12/04/2010, Eca\_4 measured on 12/13/2010 and Eca\_5 measured on  $01/26/2011$ ) using a portable conductivity meter Landviser LandMapper $^\circledR$ ERM 02 (Landviser LLC, League City, TX, USA). This device measures the electrical resistivity of the soil using four equally spaced electrodes [\[32\]](#page-19-15). The apparent electrical conductivity of the soil is obtained by  $1/r$ esistivity. The data used in the case study, were made available to the research community [\[33\]](#page-19-16). Descriptive statistics of the data are presented in Table [1.](#page-4-1) The research community  $\mathbb{R}$  is the data are presented in Table 1.

**Figure 2.** Graphical User Interface of Smart-Map. (**a**) Interpolation by OK. (**b**) Interpolation by

<span id="page-4-0"></span>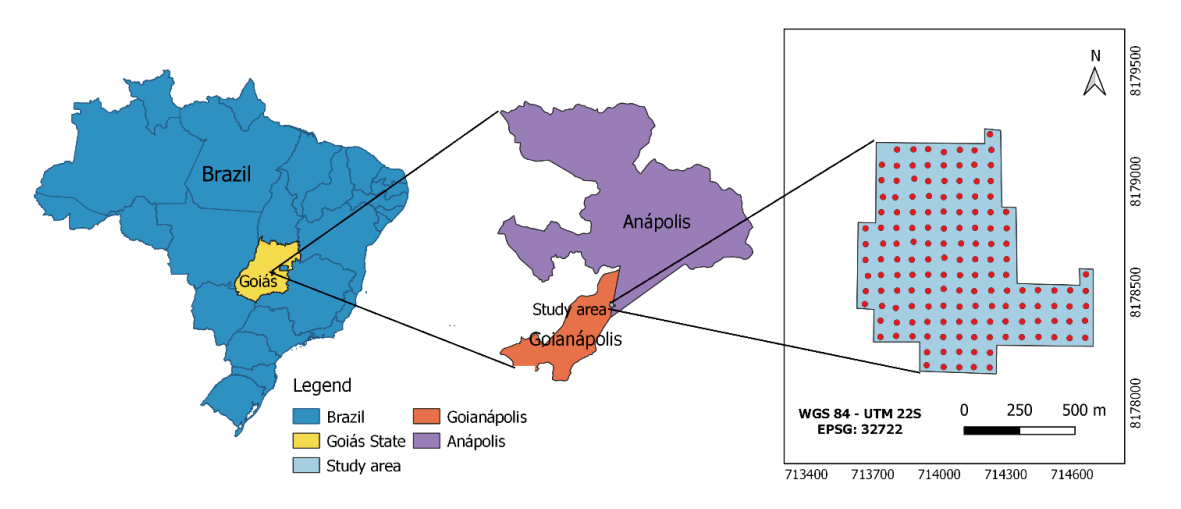

**Figure 3.** Geographical location of the study area and distribution of sampling points in **Figure 3.** Geographical location of the study area and distribution of sampling points in Anápolis/Goianápolis, Goiás, Brazil. Anápolis/Goianápolis, Goiás, Brazil.

| Variable                | Unit                                | Min   | Max    | Mean   | SD <sup>(17)</sup> | Median | $CV(\%)(18)$ |
|-------------------------|-------------------------------------|-------|--------|--------|--------------------|--------|--------------|
| P(1)                    | mg dm $^{-3}$                       | 1.70  | 21.60  | 6.84   | 3.96               | 5.85   | 57.88        |
| $K^{+ (2)}$             | $mg \, dm^{-3}$                     | 24.00 | 108.00 | 52.63  | 14.20              | 51.00  | 26.98        |
| $Ca^{2+(3)}$            | cmolc dm <sup><math>-3</math></sup> | 1.90  | 4.20   | 3.27   | 0.46               | 3.30   | 14.04        |
| $Mg^{2+(4)}$            | cmolc dm <sup><math>-3</math></sup> | 0.60  | 1.40   | 0.84   | 0.14               | 0.80   | 16.53        |
| OM <sup>(5)</sup>       | dag $kg^{-1}$                       | 2.50  | 4.30   | 3.06   | 0.30               | 3.10   | 9.85         |
| CEC $(6)$               | cmolc dm <sup><math>-3</math></sup> | 4.20  | 9.90   | 5.95   | 0.86               | 5.90   | 14.41        |
| Altitude <sup>(7)</sup> | m                                   | 987   | 1025   | 1011.2 | 7.63               | 1012.1 | 0.75         |
| Clay $(8)$              | $g\ kg^{-1}$                        | 26.00 | 44.00  | 33.11  | 3.37               | 33.00  | 10.17        |
| Silt <sup>(9)</sup>     | $g\text{ kg}^{-1}$                  | 6.00  | 20.00  | 10.60  | 2.94               | 10.00  | 27.78        |
| Sand $(10)$             | $g\ kg^{-1}$                        | 45.00 | 65.00  | 56.28  | 4.41               | 56.50  | 7.84         |

<span id="page-4-1"></span>**Table 1.** Descriptive statistics of soil attributes in the area of study.

| Variable       | Unit                           | Min  | Max   | Mean | SD <sup>(17)</sup> | Median | $CV(\% )$ (18) |
|----------------|--------------------------------|------|-------|------|--------------------|--------|----------------|
| Eca_1 $(11)$   | $mS m^{-1}$                    | 2.49 | 8.36  | 4.92 | 1.01               | 4.83   | 20.62          |
| Eca $2^{(12)}$ | $\text{mS m}^{-1}$             | 2.95 | 10.00 | 5.95 | 1.22               | 5.99   | 20.56          |
| Eca_3 $(13)$   | $\mathrm{mS}\,\mathrm{m}^{-1}$ | 1.71 | 9.11  | 4.54 | 1.13               | 4.51   | 24.86          |
| Eca $4^{(14)}$ | $\mathrm{mS}\,\mathrm{m}^{-1}$ | 1.84 | 7.32  | 3.98 | 0.88               | 3.94   | 22.09          |
| Eca $5^{(15)}$ | $\mathrm{mS}\,\mathrm{m}^{-1}$ | 0.89 | 5.57  | 2.65 | 0.71               | 2.61   | 26.67          |
| Eca_Avg $(16)$ | $\text{mS}\,\text{m}^{-1}$     | 2.17 | 8.03  | 4.41 | 0.84               | 4.44   | 19.08          |

**Table 1.** *Cont.*

<sup>(1)</sup> P, Phosphorus; <sup>(2)</sup> K<sup>+</sup>, Potassium; <sup>(3)</sup> Ca<sup>2+</sup>, Calcium; <sup>(4)</sup> Mg<sup>2+</sup>, Magnesium; <sup>(5)</sup> OM, Organic Matter; <sup>(6)</sup> CEC, cation exchange capacity at pH 7; <sup>(7)</sup> Altitude; <sup>(8)</sup> Clay; <sup>(9)</sup> Silt; <sup>(10)</sup> Sand; <sup>(11)</sup> Eca\_1, Apparent Soil Electrical conductivity measured on 11/11/2010; (12) Eca\_2, Apparent Soil Electrical conductivity measured on 11/23/2010; (13) Eca\_3, Apparent Soil Electrical conductivity measured on 12/04/2010; (14) Eca\_4, Apparent Soil Electrical conductivity measured on  $12/13/2010$ ; <sup>(15)</sup> Eca\_5, Apparent Soil Electrical conductivity measured on  $01/26/2011$ ; (16) Eca\_Avg, Mean Value of Apparent Soil Electrical conductivity of Eca\_1, Eca\_2, Eca\_3, Eca\_4, Eca\_5;  $(17)$  SD, Standard Deviation; <sup>(18)</sup> CV, Coefficient of Variation.

## *2.3. Methods of Interpolation and Spatial Correlation Analysis*

In the case study, an interpolation grid of 10 m  $\times$  10 m was defined to perform interpolation by OK and *SVM*. To interpolate each point of the grid using OK, the search radius was defined equal to the range obtained by the theoretical semivariogram; the maximum number of neighbors was defined as 16. For interpolation by OK, *Smart-Map* uses the Python open-source *PyKrige* library [\[34\]](#page-19-17). The *PyKrige* library performs the interpolation using the k-nearest neighbors method. The library was adapted to also accept the search radius. Interpolation was performed using the k-nearest neighbors method or using a neighborhood search radius, selected by the user.

For interpolation by *SVM*, a supervised learning model, available in the open-source *Scikit-Learn* Python library, was implemented [\[35\]](#page-19-18). For modeling, it is necessary to construct the X matrix and y vector. The X matrix is composed of columns with the *features* (covariates) and rows, which are the soil samples. In the X matrix, the geographic coordinates x and y of the point to be interpolated were added as *features*. In addition to geographic coordinates, other *features*, including the *feature* of the variable itself, were added in the X matrix. In this case, the *feature* is created based on the calculation of the Inverse Distance Weighting (IDW) of the nearest neighbors to the point to be interpolated. The *y* vector was composed of the observed (true) values of each soil attribute to be interpolated. In this case study, the attributes P, K<sup>+</sup>, Ca<sup>2+</sup>, and Mg<sup>2+</sup> were interpolated variables. Thus, the observed value obtained for the point is part of the *y* vector and is not used for *feature* creation, rather merely the IDW of neighbors of the point were considered. In addition, *Smart-Map* allows the use of data from other layers in the QGIS database (vector or raster) as *features*.

In the case study, two methods of modeling by *SVM* were used, which were termed as *SVM1* and *SVM2*. For the *SVM1* method, the geographic coordinates (*x* and *y*) and the value of the variable itself, which was estimated using the IDW interpolation method, were used as *features*. In *SVM2*, those features that were more correlated with the variable to be interpolated were used as covariates, in addition to the geographic coordinates (*x* and *y*) and the value of the variable itself, interpolated using IDW. The selection of covariates was made based on the spatial correlation of Moran's Index (I'Moran), one of the most popular indices for evaluation of spatial correlation [\[36\]](#page-19-19) of regionalized variables. The univariate I'Moran was used to compare the degree of correlation of the variable itself in different distance spaces (spatial autocorrelation). The univariate I'Moran measures the autocorrelation of the variable to be interpolated. This index was used as an indicator of the spatial dependence of each attribute [\[37\]](#page-19-20). A univariate I'Moran value equal to zero means that the variable under study does not show spatial correlation. The closer the value is to 1 or  $-1$ , the greater the autocorrelation, that is, the greater the spatial correlation of the variable [\[6,](#page-18-14)[38\]](#page-19-21). Univariate I'Moran was calculated according to Equation (1) [\[39\]](#page-19-22). The bivariate I'Moran was used to measure the spatial correlation between the available

covariates such as CEC, OM, Altitude, Clay, Silt, Sand, and ECa, with the attribute that was interpolated. Its value was calculated according to Equation (2) [\[40\]](#page-19-23).

$$
I = \frac{n}{\sum_{i=1}^{n} \sum_{j=1}^{n} w_{ij}} \cdot \frac{\sum_{i=1}^{n} \sum_{j=1}^{n} w_{ij} (x_i - \overline{x}) \cdot (x_j - \overline{x})}{\sum_{i=1}^{n} (x_i - \overline{x})^2}
$$
(1)

$$
I_{x, y} = \frac{\sum_{i=1}^{n} \left[ \left( \sum_{j=1}^{n} w_{ij} (x_j - \overline{x}) \right) \cdot \left( \sum_{j=1}^{n} w_{ij} (y_j - \overline{y}) \right) \right]}{\sqrt{\sum_{i=1}^{n} (x_i - \overline{x})^2} \cdot \sqrt{\sum_{i=1}^{n} (y_i - \overline{y})^2}}
$$
(2)

where: *n* is the number of observations in the area under study; *x<sup>i</sup>* , *x<sup>j</sup>* represent the observed values of the soil attributes to be interpolated at the points *i, j*; *y<sup>i</sup>* , *y<sup>j</sup>* represent the observed values of the selected covariate at the points *i, j;*  $\bar{x}$  is the average of *x*;  $\bar{y}$  is the average of *y*;  $w_{ii}$  are the elements of the matrix of spatial weights with value 0 on the diagonal ( $w_{ii}$  = 0).

The optimal subset of covariates for the *SVM2* method was selected considering the bivariate I'Moran. Covariates that showed greater spatial correlation with the variable to be interpolated were added to the *SVM2* method. To verify the significance of I'Moran, the pseudo *p*-value was obtained from 999 permutations between the points of the sampling grid at 1% and 5% probability levels. For the calculation of I'Moran, *Smart-map* used the *PySAL* open-source Python library [\[41\]](#page-19-24).

#### *2.4. Generation of Scenarios and Performance Criteria for Comparison between Interpolation Methods*

To compare the performance of the OK method and the *SVM* models (*SVM1* and *SVM2*) at various sampling densities, the regular grid of 150 points in the area was reduced to grids with lower densities (25%, 50%, and 75%). Three grids were obtained with 38, 75, and 112 points, respectively. These points were used for semivariogram modeling in the OK method and definition of the training set in the *SVM* model, whereas the remaining points were used for verification of the accuracy of the prediction. Figure [4a](#page-7-0) shows the original grid with 150 points and the reduced grids composed of modeling and testing data. In the grid with 38 points (Figure [4b](#page-7-0)), 38 points were used for modeling and 112 points for testing. In the grid with 75 points (Figure [4c](#page-7-0)), 75 points were used for modeling and 75 points were used for testing. In the grid with 112 points (Figure [4d](#page-7-0)), 112 points were used for modeling and 38 points were used for testing.

From the reduction of the sampling grid, interpolated maps were generated using the sets of training points for the OK method and the *SVM* model at the three densities of sampling grids. In this case study, the attributes P, K<sup>+</sup>, Ca<sup>2+</sup>, and Mg<sup>2+</sup> were interpolated. For modeling, the SVM method requires the adjustment of two hyperparameters, C and *gamma*. *K-fold* cross-validation was used to obtain optimal values of these hyperparameters. Validation with 5-folds was used to optimize the model in the selection of the best hyperparameters using the training dataset. The leave-one-out cross-validation (*LOOCV*) [\[42\]](#page-19-25) method was used to measure the performance of the implemented methods. LOOCV consists of using all data and leaving one data point out and has been widely used due to its mathematical simplicity. The outside point is then interpolated by one of the interpolation methods [\[43\]](#page-19-26). This strategy was applied to all samples in the set. As the actual values of the set are known, the Coefficient of Determination (*R* 2 ) and *RMSE* values of the *LOOCV* were calculated. The *R* <sup>2</sup> and the *RMSE* of predicted and observed data of *LOOCV* were calculated for each model and for each interpolated attribute. The test sets were used to calculate the  $R^2$  and RMSE of each map obtained by interpolation of P, K<sup>+</sup>, Ca<sup>2+</sup> and Mg<sup>2+</sup>, after modeling. For this, the interpolated values of P, K<sup>+</sup>, Ca<sup>2+</sup> and Mg <sup>2+</sup> were extracted from the same places where the test points were located. *R* <sup>2</sup> and *RMSE* were calculated using Equations (3) and (4), for P, K<sup>+</sup>, Ca<sup>2+</sup>, and Mg<sup>2+</sup> for the various sampling grids.

$$
R^{2} = 1 - \frac{\sum_{k=1}^{n} (x_{k} - \widehat{x}_{k})^{2}}{\sum_{k=1}^{n} (x_{k} - \overline{x})^{2}}
$$
(3)

where:  $\hat{x}_k$  represents the estimated value of the soil attribute at the point *k*;  $\overline{x}$  is the average of the sompled points of the soil attribute  $\overline{x}$ , is the absenced value of the soil attribute at of the *n* sampled points of the soil attribute; *x<sup>k</sup>* is the observed value of the soil attribute at the point  $k$ ; and  $n$  is the number of points sampled.

<span id="page-7-0"></span>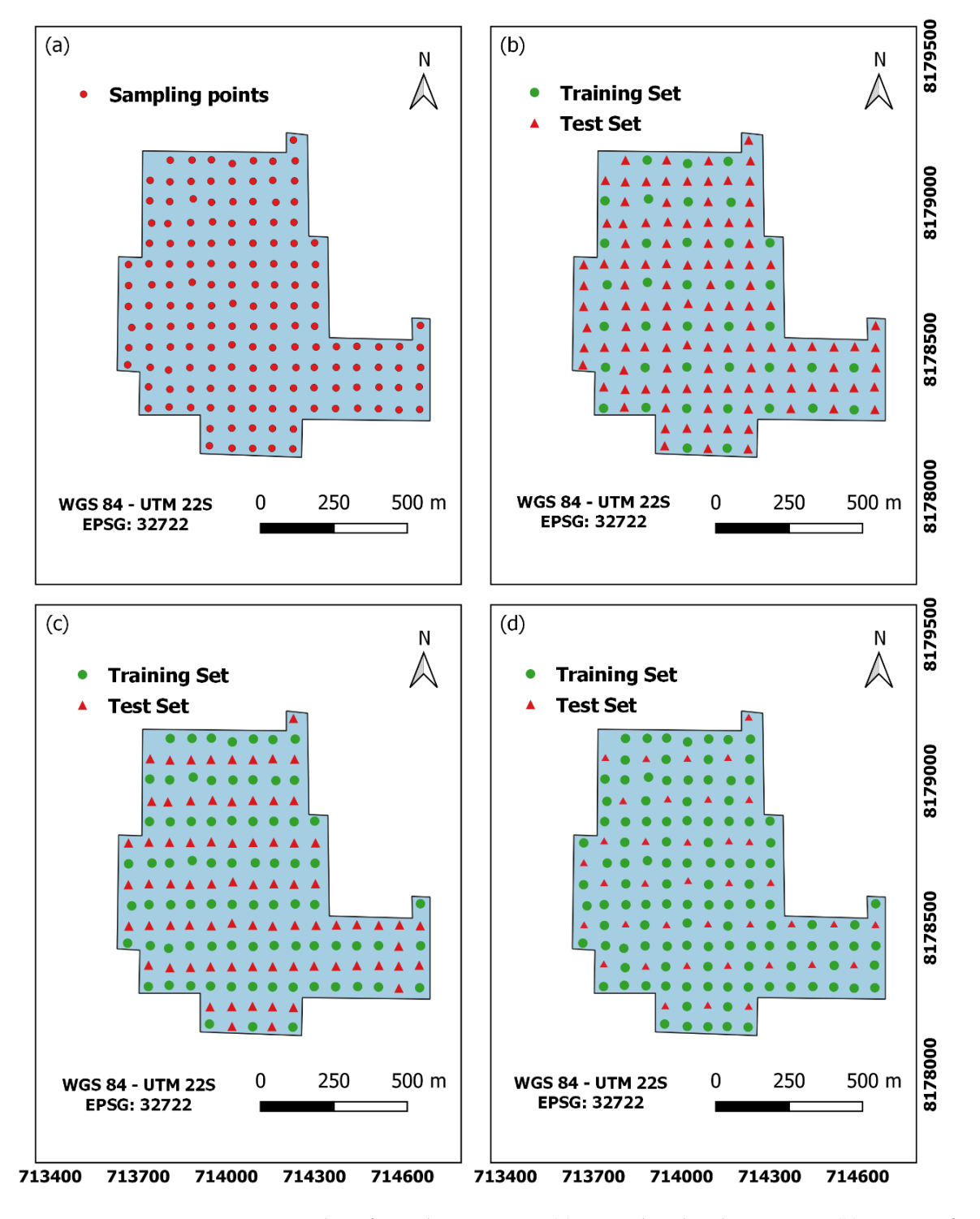

and 112 points for testing; (c) 75 points for training and 75 points for testing; (d) 112 points for training and <sup>32</sup> points for testing; (*c*) 75 points for testing; (*d*) 112 points for testing; (**d**) 112 **p** and 38 points for testing. **Figure 4.** Number of sampling points in: (**a**) original grid with 150 points; (**b**) 38 points for training

## *2.5. Definition and Selection of Features for the SVM Model*

To define the *features* to be inserted in the *SVM* model, the user defines the Inverse Distance Weighting (IDW) parameters such as the weighting value (*p*), the search radius, Eistance vergining  $(DN)$  parameters such as the weighting value  $(p)$ , the search radius, and the number of neighbors  $(n)$  to consider for calculating the feature for the  $X$  matrix. In the case study, a search radius equal to the maximum distance between the sampled points was used, the number of neighbors was equal to 16 and a weight  $(p)$  equal to unity were used as default values.

used as default values.<br>Figure [5a](#page-8-0) shows a selection of the 16 closest neighbors to the point where the user wishes to estimate the attribute value using the IDW method of the selected attribute of the QGIS layer (*target\_A*). Figure 5b shows how the ML model for the *SVM1* and *SVM2* methods was constructed divided into *features* (*X* matrix) and variable to be interpolated (*y* vector). Each row of the training data represents a sample of the grid. In the X matrix, *coordX* and *coordY* are the x and y coordinates of the sampled point, respectively; *idwA* estimate to the rate of the sample of the sampled point, respectively, *idway* represents the estimated value for the variable based on IDW using the 16 neighbors closest to the sampled point of the attribute to be interpolated; *idw\_At1*, *idw\_At2*, *idw\_Atn* represent the estimated value based on IDW using the 16 neighbors closest to the sampled point of the selected *features*. In the *y* vector, *target\_A* represents the sampled values of the attribute to be interpolated, which were P,  $K^+$ , Ca<sup>2+</sup>, and Mg<sup>2+</sup>.

<span id="page-8-0"></span>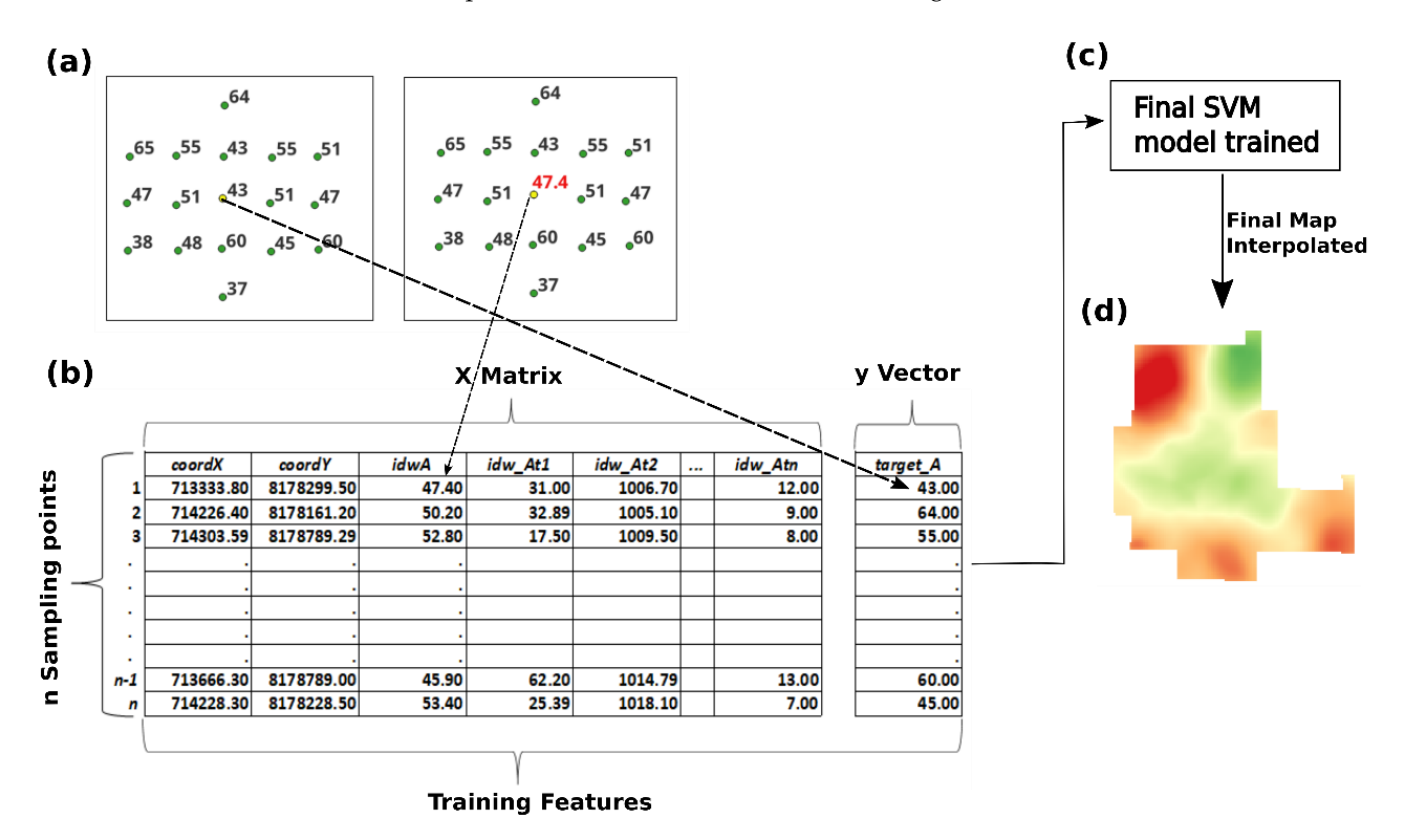

Figure 5. Construction of the ML model. (a) Selection of the 16 closest neighbors to the point where the user wishes to estimate the attribute value using the IDW method. (**b**) Definition of the ML the user wishes to estimate the attribute value using the IDW method. (**b**) Definition of the ML model (Train\_Features) for the methods  $SVM1$  and  $SVM2$ : features (X matrix) and target (y vector). (c)  $SVM$ model trained for the methods *SVM1* and *SVM2*. (**d**) Map interpolated from the test set.

and the IDW value of the variable (*y*) using the 16 neighbors closest to the sampled point, within the defined search radius of the attribute to be estimated. The variable to be interpolated  $y$  represents the observed son attribute, for which the user wishes to predict polated at distribute to calculate in this case state, fire valiables are  $\frac{1}{1}$ , on and  $\frac{1}{2}$ . For *SVM1*, the features consisted of the coordinates (*coordX* and *coordY*) of the point interpolated (*y*) represents the observed soil attribute, for which the user wishes to predict its values at unsampled locations. In this case study, the variables are P, K<sup>+</sup>, Ca<sup>2+</sup> and Mg<sup>2+</sup>.

In the second approach (*SVM2*), the *features* were the coordinates (*coordX* and *coordY*), and the IDW of 12 covariates available in the study area: OM, CEC, Altitude, Clay, Silt, Sand, ECa\_1, ECa\_2, ECa\_3, ECa\_4, ECa\_5, and ECa\_Avg. In this case, the *features* used originated from the original grid with 150 points. This was done because the goal of using the *SVM* is to take advantage of information that has been densely sampled in the area. These data can be obtained by sensors or comprise quasi-static information.

The *R* <sup>2</sup> accuracy metric of the *LOOCV* cross-validation was applied for each subset of covariate added. The subset of covariates that had the best value of *R* <sup>2</sup> was chosen to define the *SVM model* to be used for the variable to be interpolated. This selection was performed considering all *features* for grids with 38, 75, and 112 sampling points. The final trained *SVM* model was obtained after performing the *LOOCV* of all points of the training set (Figure [5c](#page-8-0)). With the trained model, the interpolation of soil variables (P, K<sup>+</sup>, Ca<sup>2+</sup>, and  $Mg^{2+}$ ) was performed, thus obtaining the interpolated map for the attribute (Figure [5d](#page-8-0)).

#### **3. Results and Discussion**

In this section we discuss the results of the spatial correlation obtained through the I'Moran method between the covariates used by the *SVM1* and *SVM2* methods and the interpolated variables (P, K<sup>+</sup>, Ca<sup>2+</sup>, and Mg<sup>2+</sup>). In addition, a performance comparison between the OK and *SVM* methods is discussed. The OK and *SVM1* methods used only the estimated value of the variable to be interpolated as an input feature for the model. The *SVM2* method used, in addition to the estimated value of the variable, the covariates with the highest spatial correlation with the variable to be interpolated as input for the model.

#### *3.1. Spatial Correlation and Selection of Covariates for the SVM Model*

For spatial correlation analysis at the three densities of sampling grid, bivariate I'Moran was used to measure the correlation between the contents of the macronutrients P, K<sup>+</sup>, Ca<sup>2+</sup>, and Mg<sup>2+</sup> and the covariates with highest temporal stability (CEC, OM, Altitude, Clay, Silt, Sand, ECa\_1, ECa\_2, ECa\_3, ECa\_4, ECa\_5, ECa\_Avg). Figure [6](#page-10-0) shows the values of univariate I'Moran for the variables to be interpolated (P, K<sup>+</sup>, Ca<sup>2+</sup>, and Mg<sup>2+</sup>) and bivariate I'Moran between the variables to be interpolated and the covariates with greatest temporal stability for the sampling densities of 38, 75, and 112 points.

Figure [6](#page-10-0) shows that apparent soil electrical conductivity (ECa) measured on five dates showed a significant positive correlation with the attributes Mg<sup>2+</sup> and Ca<sup>2+</sup>, with values ranging from 0.12 (between  $Ca^{2+}$  and ECa<sub>-</sub>4, grid of 75 points) to 0.61 (between  $Mg^{2+}$  and ECa\_Avg, grid of 38 points). For the interpolation of these two soil attributes, ECa was used as a covariate in the *SVM2* method at the three densities of sampling grids (Figure [6\)](#page-10-0). In the grid of 38 sampling points (Figure [6a](#page-10-0)), the covariates  $ECa_1$  for the attributes  $Mg^{2+}$ and  $Ca^{2+}$  and CEC for  $Ca^{2+}$  were used. In the grid with 75 points (Figure [6b](#page-10-0)), ECa\_Avg was used for the Mg<sup>2+</sup> attribute and ECa<sub>1</sub> was used for the Ca<sup>2+</sup> attribute. Finally, in the grid with 112 sampling points (Figure [6c](#page-10-0)), the attributes OM and ECa\_1 for  $Mg^{2+}$  and ECa\_Avg for  $Ca^{2+}$  were used as interpolation covariates.

ECa showed low correlations with the attributes  $P$  and  $K^+$ , implying a lower potential for use as covariates to interpolate  $P$  and  $K^+$ .  $ECa_4$  was used to interpolate only the  $P$ attribute in the grid with 38 points, since the correlation was significant with I'Moran of −0.18 (Figure [6a](#page-10-0)). For the same grid, CEC was used as a covariate for the K<sup>+</sup> attribute. For the grid with 75 points (Figure [6b](#page-10-0)), the covariates CEC and OM were used for the  $K^+$  attribute and the covariate Altitude was used for the P attribute. According to Figure [6b](#page-10-0), Altitude presented the highest spatial correction of I'Moran with attribute P, 0.19 and  $p$ -value  $\leq 0.05$ , as well as attribute Sand. However, only Altitude was used because presented the best score in LOOCV. For the grid with 112 points (Figure [6c](#page-10-0)), the  $K^+$  attribute used the covariates CEC, OM, and Altitude, and the P attribute used Sand as covariate for interpolation.

<span id="page-10-0"></span>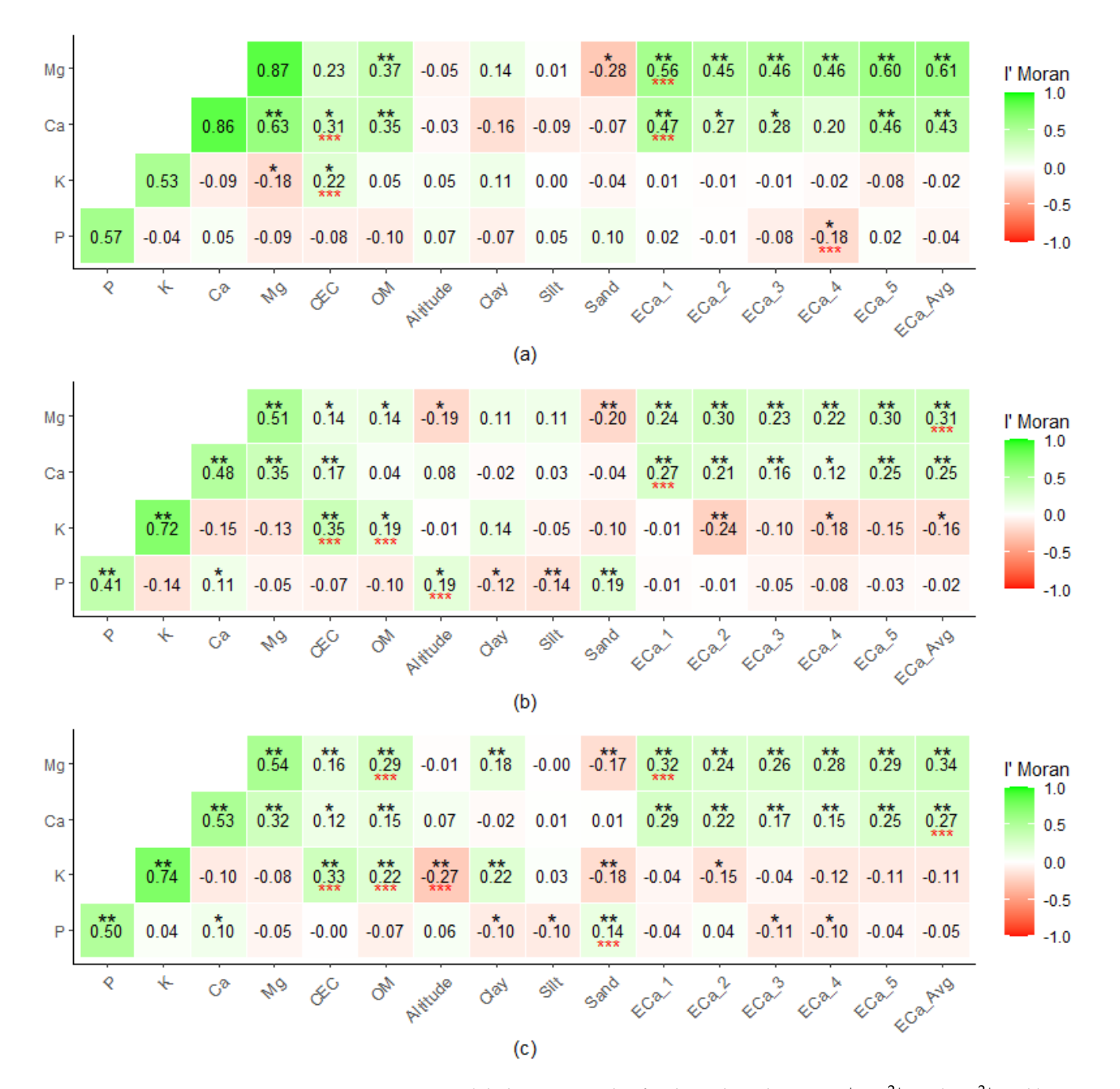

**Figure 6.** Univariate Global Moran's Index for the soil attributes  $P$ ,  $K^+$ ,  $Ca^{2+}$ , and  $Mg^{2+}$  and bivariate Moran's Index among soil attributes P,  $K^+$ ,  $Ca^{2+}$ , and  $Mg^{2+}$  and covariates for the sampling grids of the training set with: (a) 38 points; (b) 75 points; (c) 112 points.  $*$ ,  $**$  indicating significance at 0.05 and 0.01 levels, respectively. \*\*\* covariates were used by the *SVM2* method to interpolate the soil and 0.01 levels, respectively. \*\*\* covariates were used by the *SVM2* method to interpolate the soil attributes P,  $K^+$ ,  $Ca^{2+}$ , and  $Mg^{2+}$ .

## *3.2. Comparison between OK and SVM Methods 3.2. Comparison between OK and SVM Methods*

For the training set, at three different densities of sampling grids, the values of R<sup>2</sup> For the training set, at three different densities of sampling grids, the values of *R* 2 (Figur[e 7](#page-11-0)) show that the *SVM2* method was superior for the four soil attributes analyzed (Figure 7) show that the *SVM2* method was superior for the four soil attributes analyzed (P, K<sup>+</sup>, Ca<sup>2+</sup>, and Mg<sup>2+</sup>), except for K<sup>+</sup> in the grid with 75 points. The univariate I'Moran for the  $K^+$  attribute was 0.72 and significant at a 1% probability level in the grid with 75 points, as shown in Figur[e 6](#page-10-0)b. Values of  $R^2$  for the  $SVM2$  method in the training set ranged from 0.16 to 0.38. Compared to the *SVM1* method, the *SMV2* method obtained a higher  $R^2$  for all attributes analyzed in all point densities of the sampling grids.

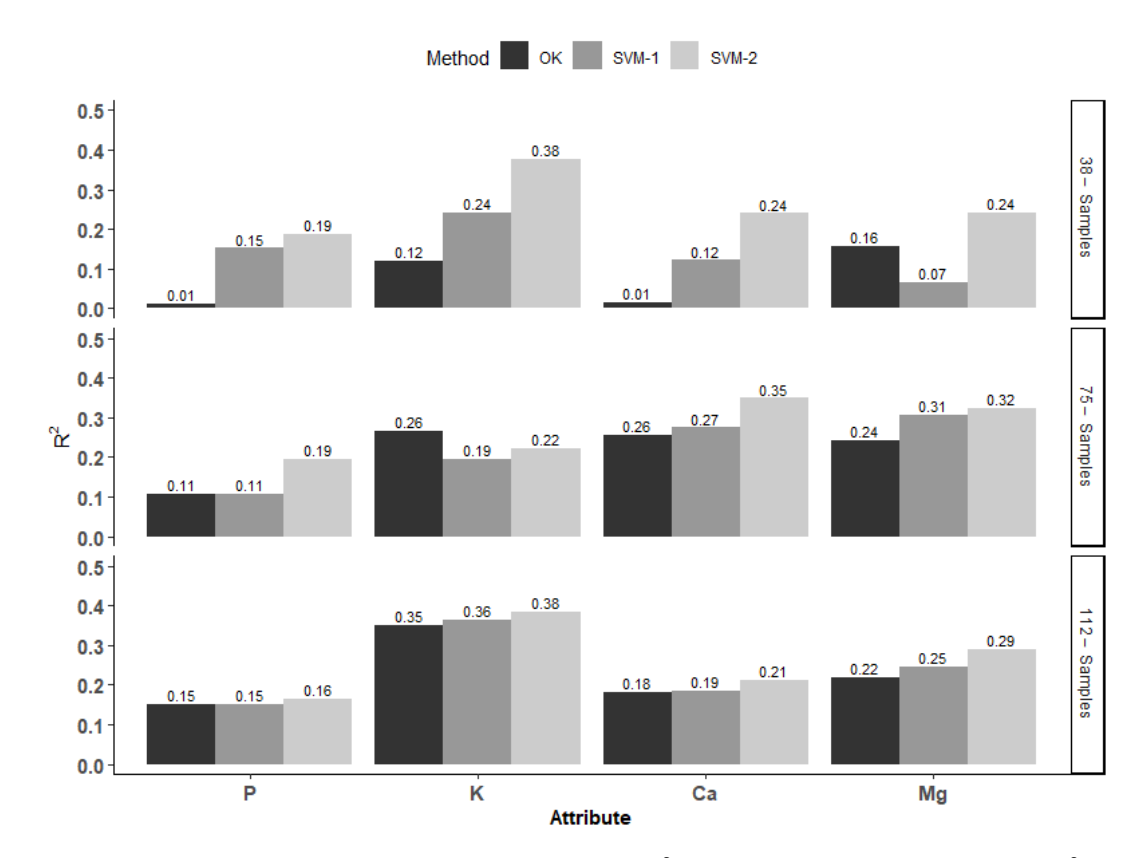

<span id="page-11-0"></span>higher sampling density.

**Figure 7.** Coefficient of Determination ( $R^2$ ) calculated for the attributes P, K<sup>+</sup>, Ca<sup>2+</sup>, and Mg<sup>2+</sup> among three sampling grids for the training set. three sampling grids for the training set.

OK showed the lowest coefficients of determination values for the attributes P, K<sup>+</sup>, and  $\text{Ca}^{2+}$  in the grid with 38 points (Figure 7). The values of univariate I'Moran for P and K<sup>+</sup> were low and not significant for the two soil attributes analyzed (Figure [6a](#page-10-0)). As mentioned by [\[2](#page-18-1)[,3\]](#page-18-2), OK requires a minimum number of sampling points for good semivariogram modeling. For the grid with 38 points, the *SVM2* method performed better than the OK method, with *R*<sup>2</sup> values ranging from 0.19 to 0.38. For the P attribute, the three methods had the lowest values of  $R^2$ . These data corroborate Figure [6,](#page-10-0) in which the values of univariate and bivariate I'Moran were low for the P attribute. In general, OK, *SVM1*, and *SVM2* showed lower *R*<sup>2</sup> values for the grid of 38 sampling points, compared to grids with higher relation between predictor variables and the dependent variable (*y*) directly impacts the dependent variable (*y*) directly impacts the dependent variable (*y*) directly impacts the dependent variable (*y*) directly impac

As in the training set, the values of  $R^2$  were also higher for the *SVM2* method in the test set (Figure [8\)](#page-12-0). The lowest correlation coefficient for the *SVM2* method was obtained for the P attribute in the sampling grid with 38 points in the test set  $(R^2 = 0.15)$ . The low performance of *SVM2* for predicting the P attribute is related to the covariate added to the grid with 112 points in the training set. The Sand covariate used by the *SVM2* method had bivariate I'Moran of 0.14 with the P attribute (Figure [6c](#page-10-0)). This value was the lowest used by a covariate added to the *SVM2* method. Covariates that have low value of bivariate I'Moran with the attribute to be interpolated may not contribute or contribute in a non-significant way to a better performance of the *SVM2* method. [\[16\]](#page-18-13) claim that the low correlation between predictor variables and the dependent variable (*y*) directly impacts the performance of the ML model.

The *RMSE* values for the soil attributes P, K<sup>+</sup>, Ca<sup>2+</sup>, and Mg<sup>2+</sup>, for the OK, *SVM*1, and *SVM[2](#page-12-1)* methods are shown in Tables 2 and [3](#page-12-2) for the training and test sets, respectively. In Table [2](#page-12-1) the training sets with 38, 75, and 112 points were displayed, while in Table [3](#page-12-2) their respective test sets are 112, 75, and 38 points, in this order, thus totaling 150 sampled points divided between training and testing. As expected, the *RMSE* values tended to be lower for greater values of  $R^2$  for the training set (Figure [7](#page-11-0) and Table [2\)](#page-12-1) and for the test set (Figure [8](#page-12-0)

and Table [3\)](#page-12-2). Similar results have been observed in other studies [\[5](#page-18-4)[,15\]](#page-18-12). With lower *RMSE* values (Table [2\)](#page-12-1), it can be inferred that OK was superior to *SVM1* in the prediction of P, as the  $R^2$  was similar ( $R^2$  = 0.11 and 0.15 in the grids of 75 and 112 points, respectively) as shown in Figure [7.](#page-11-0)

<span id="page-12-0"></span>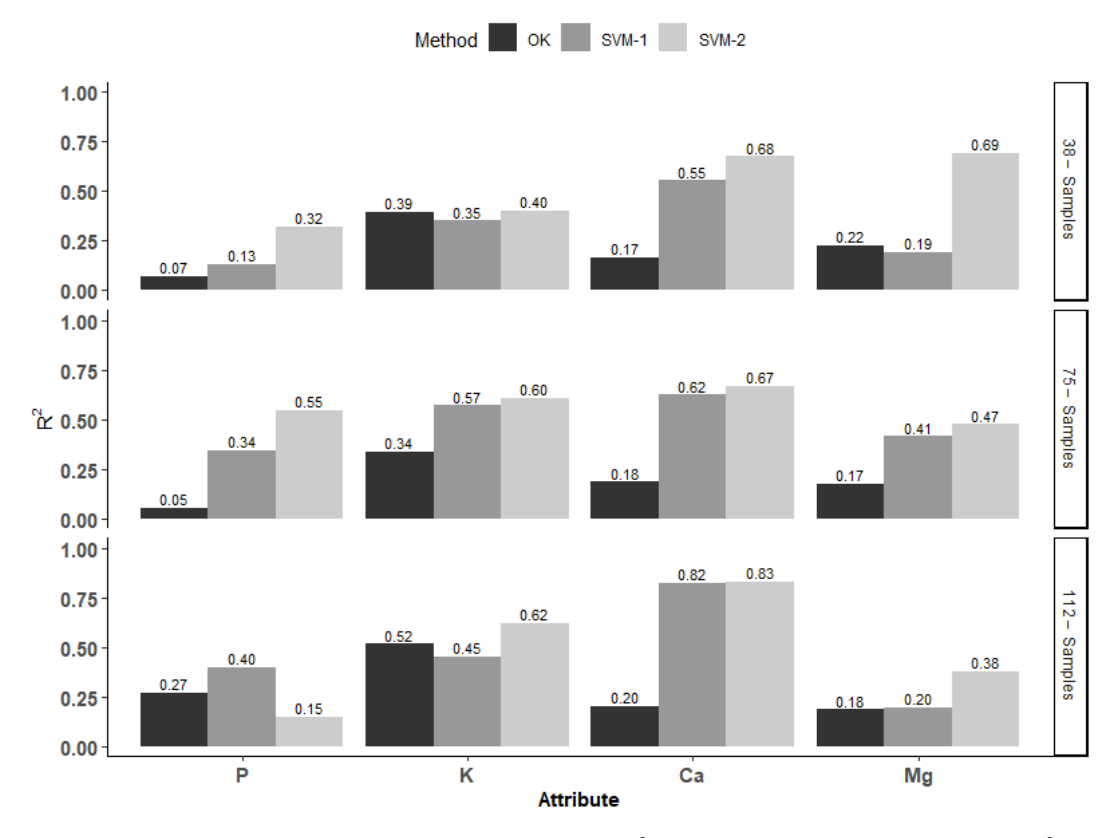

**Figure 8.** Coefficient of Determination ( $R^2$ ) calculated for the attributes P, K<sup>+</sup>, Ca<sup>2+</sup>, and Mg<sup>2+</sup> among three sampling grids for the test set. three sampling grids for the test set.

<span id="page-12-1"></span>**Table 2.** *RMSE* values found for P, K<sup>+</sup>, Ca<sup>2+</sup>, and Mg<sup>2+</sup> for the sampling grids with grid of 38, 75, and 112 sampling points for the training set.  $T_{\rm 3.5, 7.5}$   $T_{\rm 3.7, 7.5}$  and 113 points were displayed, while in Table 3 their in Table 3 their in Table 3 theorem in Table 3 the in Table 3 the in Table 3 theorem in Table 3 the in Table 3 theorem in Table 3 the

| Density               | 38 Samples |       |                  | 75 Samples |      |                  | 112 Samples |       |                  |
|-----------------------|------------|-------|------------------|------------|------|------------------|-------------|-------|------------------|
| Variable <sup>*</sup> | ОK         | SVM1  | SVM <sub>2</sub> | OK         | SVM1 | SVM <sub>2</sub> | ΟK          | SVM1  | SVM <sub>2</sub> |
| D                     | 3.24       | 2.92  | 2.85             | 2.91       | 3.19 | 2.80             | 3.36        | 3.47  | 3.32             |
| $K^+$                 | 11.57      | 10.87 | 8.94             | 8.73       | 9.21 | 9.03             | 10.33       | 10.27 | 10.09            |
| $Ca2+$                | 0.46       | 0.42  | 0.40             | 0.40       | 0.40 | 0.38             | 0.40        | 0.40  | 0.39             |
| $Mg^{2+}$             | 0.12       | 0.12  | 0.11             | 0.10       | 0.10 | 0.10             | 0.11        | 0.10  | 0.10             |

\* P, K<sup>+</sup> in (mg dm<sup>-3</sup>), and Ca<sup>2+</sup>, Mg<sup>2+</sup> in (cmolc dm<sup>-3</sup>).

<span id="page-12-2"></span>**Table 3.** *RMSE* values found for P,  $K^+$ , Ca<sup>2+</sup>, and Mg<sup>2+</sup> for sampling grids with density of 112, 75, **Density 38 Samples 75 Samples 112 Samples** and 38 sampling points for the test set.

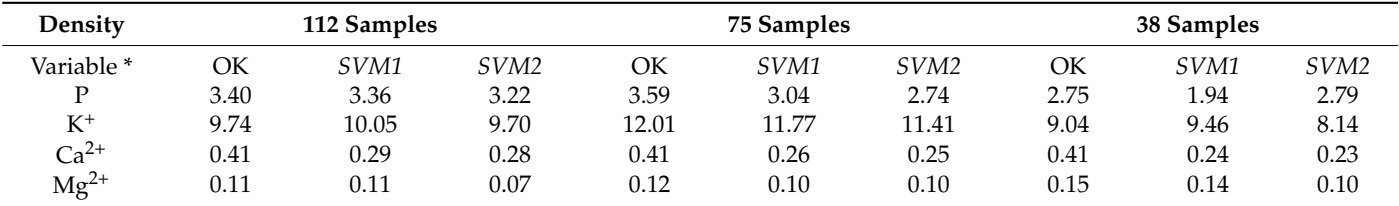

\* P, K<sup>+</sup> in (mg dm<sup>-3</sup>), and Ca<sup>2+</sup>, Mg<sup>2+</sup> in (cmolc dm<sup>-3</sup>).

## *3.3. Maps of Soil Attributes*

The maps of soil attributes were generated using the samples selected from the training sets with 38, 75, and 112 sampling points, as shown in Figure [4.](#page-7-0) The set of 150 points was also used to perform interpolation and obtain interpolated maps. The attributes P, K<sup>+</sup>, Ca<sup>2+</sup>, and Mg2+ were interpolated using the methods OK, *SVM1*, and *SVM2*, obtaining maps with four densities of points. To obtain the maps, a grid with  $10 \text{ m} \times 10 \text{ m}$  cells was used, totaling 7388 interpolated points. Each interpolated attribute showed a different pattern of spatial variability (Figures  $9-12$ ). This may be associated with the characteristics of mobility of the attribute in soil, relief shape, soil formation and soil management over time.

The *RMSE* shown in Table [3](#page-12-2) can be interpreted as the interpolation error for each map obtained by interpolation in each density of the sampling grid and for each soil attribute. This error was calculated based on the test set, because the values of the maps obtained by interpolation of P, K<sup>+</sup>, Ca<sup>2+</sup>, and Mg<sup>2+</sup> were extracted in the same places where the test points were located, thus calculating the *RMSE* between the value predicted by the method and the value observed in the test set.

<span id="page-13-0"></span>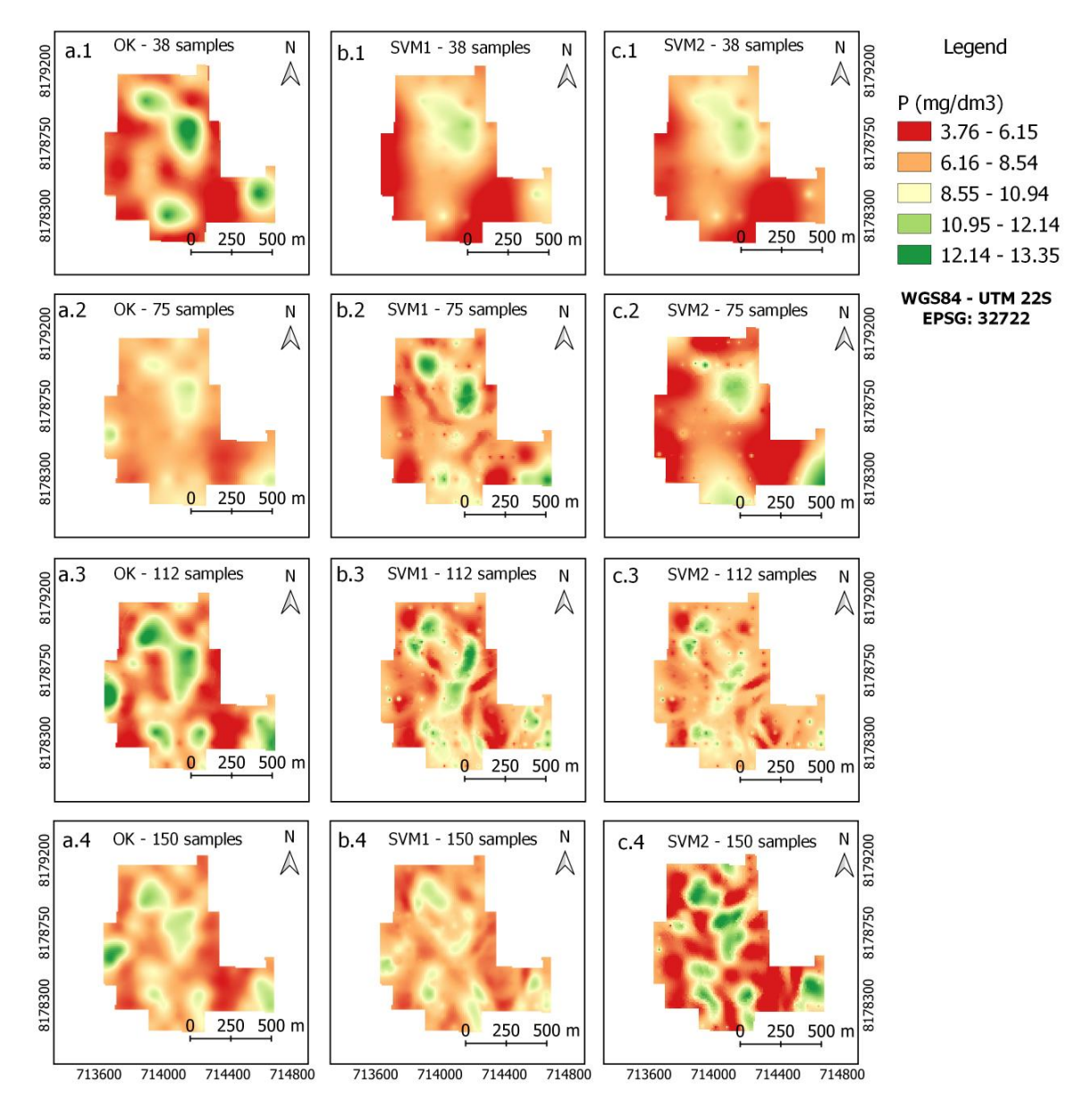

**Figure 9.** Maps obtained by interpolation of Phosphorus (P): (**a**) OK, (**b**) *SVM1*, (**c**) *SVM2*; Set of points (training): 38 (**a.1–c.1**), 75 (**a.2–c.2**), 112 (**a.3–c.3**), and 150 points (**a.4–c.4**). **Figure 9.** Maps obtained by interpolation of Phosphorus (P): (**a**) OK, (**b**) *SVM1*, (**c**) *SVM2*; Set of

<span id="page-14-0"></span>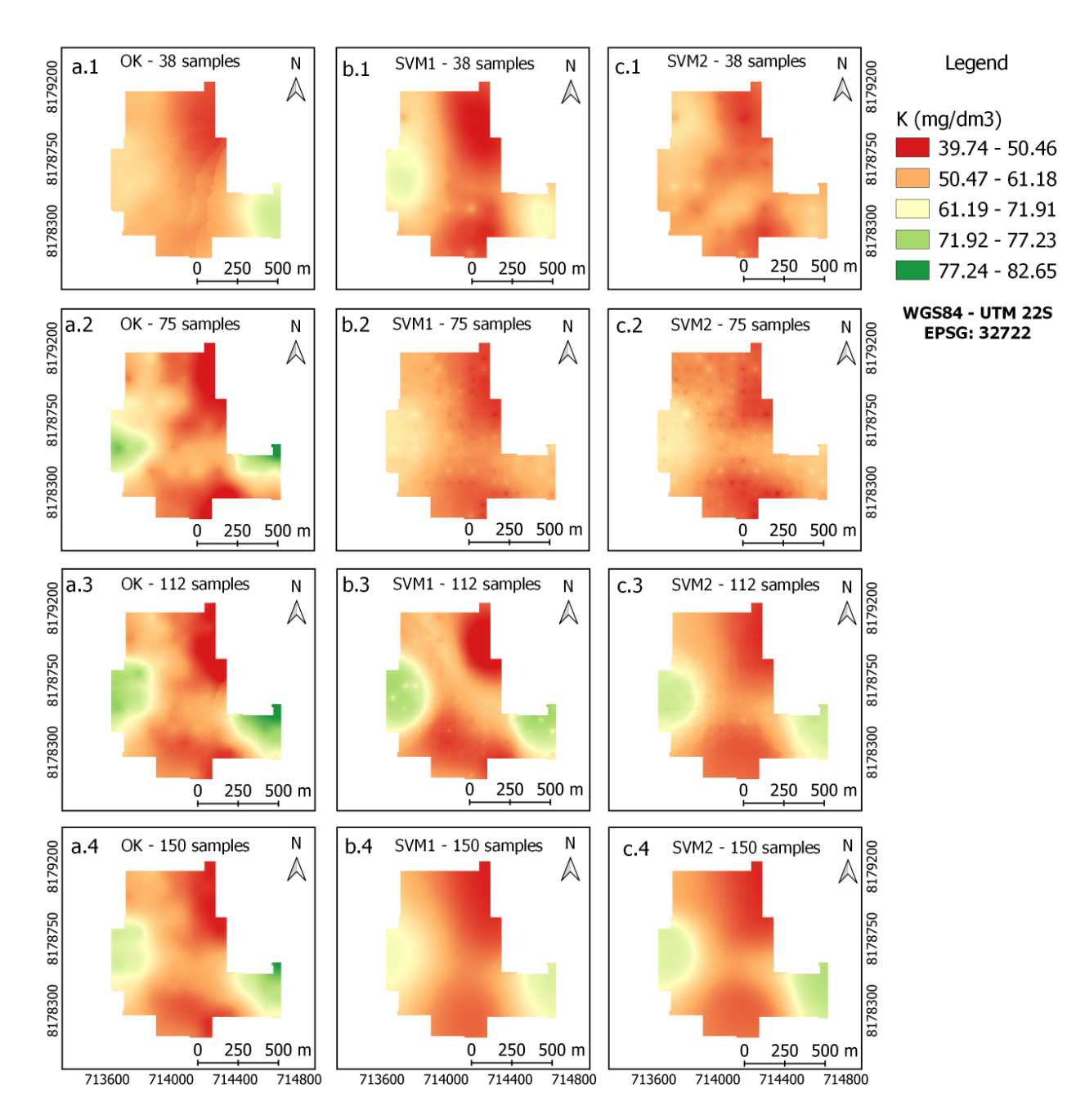

points (training): 38 (a.1-c.1), 75 (a.2-c.2), 112 points (a.3-c.3), and 150 points (a.4-c.4). **Figure 10.** Maps obtained by interpolation of Potassium (K<sup>+</sup> ): (**a**) OK, (**b**) *SVM1*, (**c**) *SVM2*; Set of

For the maps obtained by interpolation of the P attribute in the grid with 38 sam- $\frac{0.7}{(RMSE}$  = 3.22 mg/dm<sup>3</sup>), considering the test set of 112 points, according to Table 3. For the grid with a density of 75 sampling points in the training and test set (Figure 9(a.2–c.2)), *SVM2* also had the lowest *RMSE* (2.74 mg/dm<sup>3</sup>), followed by *SVM1* and OK (Table 3). For the grid with a density of 112 sampling points in the training set (Figure [9\(](#page-13-0)a.3–c.3)) and 38 pling points of the training set (Figure [9\(](#page-13-0)a.1–c.1)), the *SVM2* method had the lowest error test points, the map obtained by interpolation through the *SVM1* method showed the lowest *RMSE* (1.94 mg/dm<sup>3</sup>), followed by OK. *SVM2* had the highest error (*RMSE* = 2.79 mg/dm<sup>3</sup>). For the map obtained by interpolation in the grid with 150 sampling points of the training set, it was not possible to calculate the error, since no observed points were separated for the test set. For this density, the highest P contents are distributed in the central part of the map (Figure [9\(](#page-13-0)a.4–c.4)).

For the maps obtained by interpolation of the  $K^+$  attribute in grids with 38 (Figure [10\(](#page-14-0)a.1-c.1)), 75 (Figure [10\(](#page-14-0)a.2–c.2)), and 112 (Figure [10\(](#page-14-0)a.3–c.3)) samples of the training set, the *SVM2* method had the lowest error, followed by OK in sets with 38 and 112 points and by *SVM1* in the set of 75 points (Table [3\)](#page-12-2). For the map obtained by interpolation in the grid of 150 points, the highest concentrations of  $K^+$  are located in the east and west parts of the map (Figure  $10(a.4-c.4)$  $10(a.4-c.4)$ ).

The *SVM2* method obtained the lowest interpolation error in the three densities of sampling grids, followed by *SVM1* and OK for the Ca<sup>2+</sup> attribute, as shown in Table [3.](#page-12-2) For the grid with density of 150 sampling points,  $Ca^{2+}$  had higher values in the north and center parts of the study area (Figure [11\(](#page-15-0)a.4–c.4)) for the three interpolation methods.

<span id="page-15-0"></span>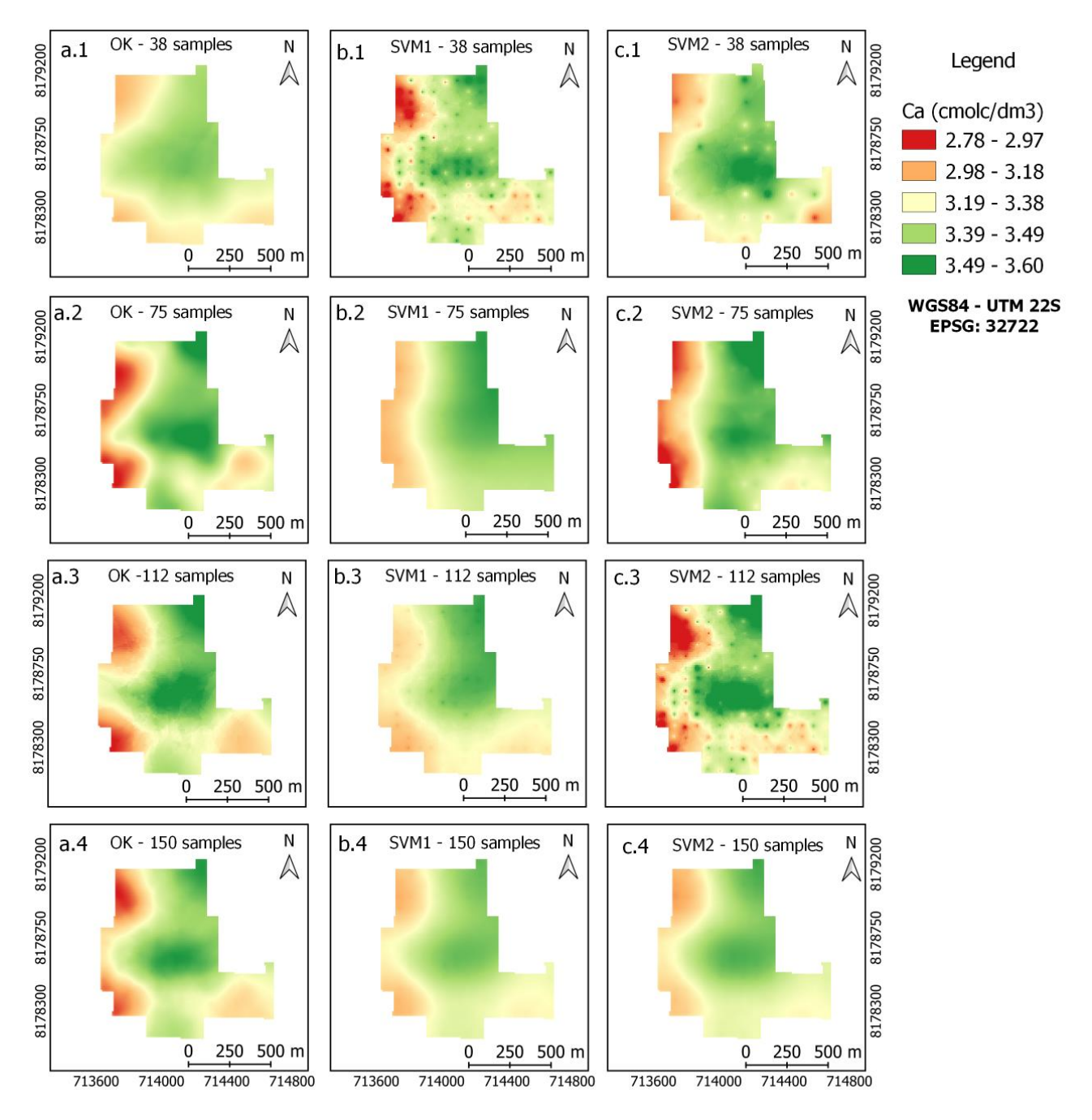

points (training): 38 (a.1-c.1), 75 (a.2-c.2), 112 points (a.3-c.3), and 150 points (a.4-c.4). **Figure 11.** Maps obtained by interpolation of Calcium (Ca<sup>2+</sup>): (**a**) OK, (**b**) *SVM1*, (**c**) *SVM2*; Set of

<span id="page-16-0"></span>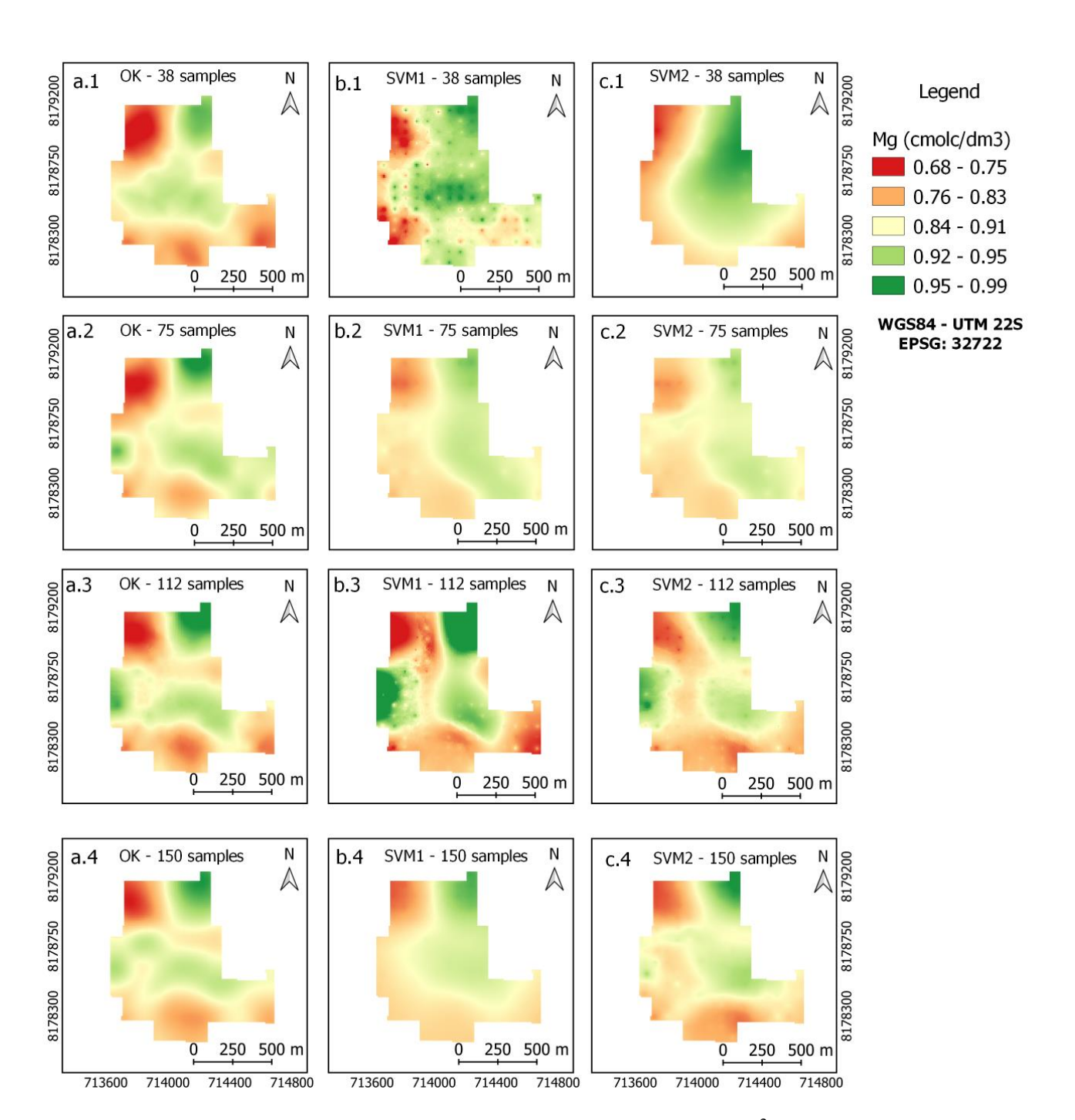

**Figure 12.** Maps obtained by interpolation of Magnesium  $(Mg^{2+})$ : (a) OK, (b) SVM1, (c) SVM2; Set of points (training): 38 (**a.1–c.1**), 75 (**a.2–c.2**), 112 points (**a.3–c.3**), and 150 points (**a.4–c.4**).

obtained by interpolation through the *SVM2* method. In the grid of 75 sampling points for the training and test set (Figure 12(a.2–c.2)), the *SVM1* and *SVM2* methods obtained the same error  $(RMSE = 0.10 \text{ cmolc/dm}^3)$ . As the  $R^2$  value of *SVM2* (0.47) was higher than the K III *SVM1* (0.41) according to Figure 0, implying that the performance of *SVM2* was<br>better than that of *SVM1*. The same occurred for the grid with 38 points of the training set (Figure [12\(](#page-16-0)a.1–c.1)) and the grid with 112 samples in the test set, as the error of the OK and *SVM1* methods was 0.11 cmolc/dm<sup>3</sup>. OK was superior because it had higher *R*<sup>2</sup> values (Figure 8). For the grid with 150 sampling points, the map obtained by interpolation The Mg<sup>2+</sup> attribute, as observed for  $Ca^{2+}$  and K<sup>+</sup>, had the lowest error for maps the *R* 2 in *SVM1* (0.41) according to Figure [8,](#page-12-0) implying that the performance of *SVM2* was

showed spatial behavior with the highest values concentrated in the northern part of the area (Figure [12\(](#page-16-0)a.4–c.4)).

## *3.4. Limitations and Future Developments*

*Smart-Map* is a QGIS plugin, allowing generation of interpolated soil attribute maps. A limitation of the plugin is that the maximum number of sampling points in the input layer is limited to 1000; for grids exceeding this limit, the plugin resamples the data based on the neighborhood of the sampled points. Another limitation is that only Ordinary Kriging and *Support Vector Machine* methods are implemented. Although both methods allow for generation of high-quality maps covering a wide range of applications, they do not necessarily perform well in any conceivable application. In addition, to evaluate the models, only *RMSE* and *R* <sup>2</sup> metrics were used based on *Leave-one-out* cross-validation; however, for certain applications there are more appropriate metrics.

Future extension of the plugin comprises implementation of Co-Kriging and other Machine Learning models such as *Cubist, XGBoost,* and *LightGBM*. Techniques for selecting features that are not based on spatial correlation such as *Recursive Feature Elimination* (RFE) will be implemented as well. Finally, model evaluation metrics such as EAM (*Mean Absolute Error*), RPD (*Relative Difference Percentage*) and cross-validation techniques such as *K-fold* and *Holdout* will be implemented.

## **4. Conclusions**

Techniques for digital mapping of soil attributes were implemented using Ordinary Kriging (OK) and the Machine Learning (ML) Support Vector Machine (*SVM*) algorithm coded in a *Smart-Map* plugin for QGIS. Machine Learning interpolation allowed data from the QGIS database layers of raster- and vector-type to be used as covariates in the interpolation. The maps generated by the plugin can be exported to QGIS in a shapefile and/or raster format.

In a case study used to evaluate the performance of the *Smart-Map* plugin, interpolation was compared using three methods being Ordinary Kriging (OK), a machine learning Support Vector Machine method that uses the attribute itself interpolated by Inverse Distance Weighting (IDW) as covariate (*SVM1*), and with the use of covariates (*SVM2*). Conclusions are as follows:

- (1) The *SVM2* method was superior to other models in the prediction of soil chemical attributes for the three densities of points in the sampling grids. The *R* <sup>2</sup> values were higher in 11 of the 12 combinations among the four soil attributes interpolated in three densities of points of the sampling grids, considering the training set.
- (2) Considering the *RMSE* of the test set, *SVM2* had the lowest error for the prediction of maps obtained by interpolation for the four soil attributes in the three sampling densities, except for the P attribute in the *SVM1* method with a grid of 38 points in the test set.
- (3) One difficulty encountered by ML algorithms for problems of mapping and prediction of soil attributes is to handle the excessive number of covariates in the model. Spatial correlation of I'Moran proved to be efficient for the selection of covariates of greater importance in the model.
- (4) In areas with low spatial correlation of soil attributes and few sampled points, ML techniques are an alternative to the OK method, especially when covariates with a higher number of points and a significant level of correlation with the variables to be interpolated are available. The results in this study confirmed the feasibility and applicability of ML techniques, especially the "Support Vector Machine" method*,* for prediction and mapping of soil chemical attributes on a regional scale.
- (5) The developed *Smart-Map* plugin is available for download on the GitHub website. Available online: <https://github.com/gustavowillam/SmartMapPlugin> (accessed on 25 May 2022) and in the QGIS plugin repository Available online: [https://plugins.](https://plugins.qgis.org/plugins/Smart_Map) [qgis.org/plugins/Smart\\_Map](https://plugins.qgis.org/plugins/Smart_Map) (accessed on 25 May 2022). With a user-friendly and

easy-to-use interface, *Smart-Map* has over 15,000 downloads according to the QGIS plugin repository. Information on how to use and obtain the software can be found in the "Supplementary Materials" section.

**Supplementary Materials:** The following supporting information can be downloaded at: GitHub website [\(https://github.com/gustavowillam/SmartMapPlugin\)](https://github.com/gustavowillam/SmartMapPlugin) and in the QGIS plugin repository [\(https://plugins.qgis.org/plugins/Smart\\_Map\)](https://plugins.qgis.org/plugins/Smart_Map).

**Author Contributions:** Conceptualization, G.W.P. and D.S.M.V.; formal analysis, G.W.P., D.S.M.V. and D.M.d.Q.; data curation, M.M.C.; writing, G.W.P., D.S.M.V. and D.M.d.Q.; review and editing, G.W.P., D.S.M.V., D.M.d.Q., A.L.d.F.C., M.M.C. and T.G.; supervision, D.S.M.V. and D.M.d.Q. All authors have read and agreed to the published version of the manuscript.

**Funding:** This research was financially supported by CAPES (Coordination for the Improvement of Higher Education Personnel), Finance Code 001.

**Institutional Review Board Statement:** Not applicable.

**Informed Consent Statement:** Not applicable.

**Data Availability Statement:** Derived data supporting the findings of this study are available from the corresponding author D.V. on request.

**Acknowledgments:** This work has been supported by CNPq (National Council for Scientific and Technological Development of Brazil) and CAPES (Coordination for the Improvement of Higher Education Personnel—Finance Code 001) for supporting this work.

**Conflicts of Interest:** The authors declare no conflict of interest.

#### **References**

- <span id="page-18-0"></span>1. Malla, R.; Shrestha, S.; Khadka, D.; Bam, C.R. Soil fertility mapping and assessment of the spatial distribution of Sarlahi district, Nepal. *Am. J. Agric. Sci.* **2020**, *7*, 8–16.
- <span id="page-18-1"></span>2. Veronesi, F.; Schillaci, C. Comparison between geostatistical and machine learning models as predictors of topsoil organic carbon with a focus on local uncertainty estimation. *Ecol. Indic.* **2019**, *101*, 1032–1044. [\[CrossRef\]](http://doi.org/10.1016/j.ecolind.2019.02.026)
- <span id="page-18-2"></span>3. Pouladi, N.; Møller, A.B.; Tabatabai, S.; Greve, M.H. Mapping soil organic matter contents at field level with cubist, random forest and kriging. *Geoderma* **2019**, *342*, 85–92. [\[CrossRef\]](http://doi.org/10.1016/j.geoderma.2019.02.019)
- <span id="page-18-3"></span>4. Webster, R.; Oliver, M.A. Sample adequately to estimate variograms of soil properties. *J. Soil Sci.* **1992**, *43*, 177–192. [\[CrossRef\]](http://doi.org/10.1111/j.1365-2389.1992.tb00128.x)
- <span id="page-18-4"></span>5. da Matta Campbell, P.M.; Francelino, M.R.; Filho, E.I.F.; de Azevedo Rocha, P.; de Azevedo, B.C. Digital mapping of soil attributes using machine learning. *Rev. Cienc. Agron.* **2019**, *50*, 519–528. [\[CrossRef\]](http://doi.org/10.5935/1806-6690.20190061)
- <span id="page-18-14"></span>6. Guo, P.T.; Li, M.F.; Luo, W.; Tang, Q.F.; Liu, Z.W.; Lin, Z.M. Digital mapping of soil organic matter for rubber plantation at regional scale: An application of random forest plus residuals kriging approach. *Geoderma* **2015**, *237–238*, 49–59. [\[CrossRef\]](http://doi.org/10.1016/j.geoderma.2014.08.009)
- <span id="page-18-6"></span>7. Hengl, T.; Nussbaum, M.; Wright, M.N.; Heuvelink, G.B.M.; Gräler, B. Random forest as a generic framework for predictive modeling of spatial and spatio-temporal variables. *PeerJ* **2018**, *6*, e5518. [\[CrossRef\]](http://doi.org/10.7717/peerj.5518)
- 8. Heung, B.; Ho, H.C.; Zhang, J.; Knudby, A.; Bulmer, C.E.; Schmidt, M.G. An overview and comparison of machine-learning techniques for classification purposes in digital soil mapping. *Geoderma* **2016**, *265*, 62–77. [\[CrossRef\]](http://doi.org/10.1016/j.geoderma.2015.11.014)
- <span id="page-18-5"></span>9. Sekulić, A.; Kilibarda, M.; Heuvelink, G.B.M.; Nikolić, M.; Bajat, B. Random forest spatial interpolation. *Remote Sens.* 2020, 12, 1–29. [\[CrossRef\]](http://doi.org/10.3390/rs12101687)
- <span id="page-18-7"></span>10. Khaledian, Y.; Miller, B.A. Selecting appropriate machine learning methods for digital soil mapping. *Appl. Math. Model.* **2020**, *81*, 401–418. [\[CrossRef\]](http://doi.org/10.1016/j.apm.2019.12.016)
- <span id="page-18-8"></span>11. Liakos, K.G.; Busato, P.; Moshou, D.; Pearson, S.; Bochtis, D. Machine learning in agriculture: A review. *Sensors* **2018**, *18*, 1–29. [\[CrossRef\]](http://doi.org/10.3390/s18082674) [\[PubMed\]](http://www.ncbi.nlm.nih.gov/pubmed/30110960)
- <span id="page-18-9"></span>12. Meier, M.; de Souza, E.; Francelino, M.R.; Fernandes Filho, E.I.; Schaefer, C.E.G.R. Digital soil mapping using machine learning algorithms in a tropical mountainous area. *Rev. Bras. de Ciência do Solo* **2018**, *42*, 1–22. [\[CrossRef\]](http://doi.org/10.1590/18069657rbcs20170421)
- <span id="page-18-10"></span>13. Parmley, K.A.; Higgins, R.H.; Ganapathysubramanian, B.; Sarkar, S.; Singh, A.K. Machine learning approach for prescriptive plant breeding. *Sci. Rep.* **2019**, *9*, 17132. [\[CrossRef\]](http://doi.org/10.1038/s41598-019-53451-4) [\[PubMed\]](http://www.ncbi.nlm.nih.gov/pubmed/31748577)
- <span id="page-18-11"></span>14. R Core Team. *R: A Language and Environment for Statistical Computing*; R Foundation for Statistical Computing: Vienna, Austria, 2020. Available online: <http://www.r-project.org/> (accessed on 25 May 2022).
- <span id="page-18-12"></span>15. Gomes, L.C.; Faria, R.M.; de Souza, E.; Veloso, G.V.; Schaefer, C.E.G.R.; Filho, E.I.F. Modelling and mapping soil organic carbon stocks in Brazil. *Geoderma* **2019**, *340*, 337–350. [\[CrossRef\]](http://doi.org/10.1016/j.geoderma.2019.01.007)
- <span id="page-18-13"></span>16. Gregorutti, B.; Michel, B.; Saint-Pierre, P. Correlation and variable importance in random forests. *Stat. Comput.* **2017**, *27*, 659–678. [\[CrossRef\]](http://doi.org/10.1007/s11222-016-9646-1)
- <span id="page-19-0"></span>17. QGIS Development Team QGIS Geographic Information System. Open Source Geospatial Foundation Project. Available online: <http://qgis.org> (accessed on 25 May 2020).
- <span id="page-19-1"></span>18. Whelan, B.M.; McBratney, A.B.; Minasny, B. VESPER 1.5-spatial prediction software for precision agriculture. In Proceedings of the 6th International Conference on Precision on Agriculture ASA/CSSA/SSSA, Madison, WI, USA, 14–17 July 2002; Volume 179, pp. 1–14.
- <span id="page-19-2"></span>19. Remy, N.; Boucher, A.; Wu, J. *Applied Geostatistics with SGeMS: A User's Guide*; Cambridge University Press: Cambridge, UK, 2009. [\[CrossRef\]](http://doi.org/10.1017/cbo9781139150019)
- <span id="page-19-3"></span>20. Coelho, A.L.F.; Queiroz, D.M.; Valente, D.S.M.; Pinto, F.D.A.D.C. An open-source spatial analysis system for embedded systems. *Comput. Electron. Agric.* **2018**, *154*, 289–295. [\[CrossRef\]](http://doi.org/10.1016/j.compag.2018.09.019)
- <span id="page-19-4"></span>21. Valente, D.S.M.; Queiroz, D.M.; Pinto, F.D.A.D.C.; Santos, N.T.; Santos, F.L. Definition of management zones in coffee production fields based on apparent soil electrical conductivity. *Sci. Agric.* **2012**, *69*, 173–179. [\[CrossRef\]](http://doi.org/10.1590/S0103-90162012000300001)
- <span id="page-19-5"></span>22. Isaaks, E.H.; Srivastava, R.M. *An Introduction to Applied Geostatistics*; Oxford University Press: New York, NY, USA, 1989.
- <span id="page-19-6"></span>23. Zhou, X.; Zhang, X.; Wang, B. Online support vector machine: A survey. *Adv. Intell. Syst. Comput.* **2016**, *382*, 269–278. [\[CrossRef\]](http://doi.org/10.1007/978-3-662-47926-1_26)
- <span id="page-19-7"></span>24. Karamizadeh, S.; Abdullah, S.M.; Halimi, M.; Shayan, J.; Rajabi, M.J. Advantage and drawback of support vector machine functionality. In Proceedings of the 2014 International Conference on Computer, Communications and Control Technology (I4CT), Langkawi, Malaysia, 2–4 September 2014; pp. 63–65. [\[CrossRef\]](http://doi.org/10.1109/I4CT.2014.6914146)
- <span id="page-19-8"></span>25. Keskin, H.; Grunwald, S.; Harris, W.G. Digital mapping of soil carbon fractions with machine learning. *Geoderma* **2019**, *339*, 40–58. [\[CrossRef\]](http://doi.org/10.1016/j.geoderma.2018.12.037)
- <span id="page-19-9"></span>26. Xu, S.; Zhao, Y.; Wang, M.; Shi, X. Comparison of multivariate methods for estimating selected soil properties from intact soil cores of paddy fields by Vis–NIR spectroscopy. *Geoderma* **2018**, *310*, 29–43. [\[CrossRef\]](http://doi.org/10.1016/j.geoderma.2017.09.013)
- <span id="page-19-10"></span>27. Bezdek, J.C.; Ehrlich, R.; Full, W. FCM: The fuzzy c-means clustering algorithm. *Comput. Geosci.* **1984**, *10*, 191–203. [\[CrossRef\]](http://doi.org/10.1016/0098-3004(84)90020-7)
- <span id="page-19-11"></span>28. Albornoz, E.M.; Kemerer, A.C.; Galarza, R.; Mastaglia, N.; Melchiori, R.; Martínez, C.E. Development and evaluation of an automatic software for management zone delineation. *Precis. Agric.* **2018**, *19*, 463–476. [\[CrossRef\]](http://doi.org/10.1007/s11119-017-9530-9)
- <span id="page-19-12"></span>29. Chen, S.; Wang, S.; Shukla, M.K.; Wu, D.; Guo, X.; Li, D.; Du, T. Delineation of management zones and optimization of irrigation scheduling to improve irrigation water productivity and revenue in a farmland of northwest China. *Precis. Agric.* **2019**, *21*, 655–677. [\[CrossRef\]](http://doi.org/10.1007/s11119-019-09688-0)
- <span id="page-19-13"></span>30. Warner, J.; Sexauer, J.; Unnikrishnan, A. JDWarner/Scikit-Fuzzy: Scikit-Fuzzy, Version 0.4.2. Available online: [https://scikit](https://scikit-fuzzy.github.io/scikit-fuzzy/)[fuzzy.github.io/scikit-fuzzy/](https://scikit-fuzzy.github.io/scikit-fuzzy/) (accessed on 18 July 2019).
- <span id="page-19-14"></span>31. WRB-IUSS World Reference Base for Soil Resources 2014, update 2015: International soil classification system for naming soils and creating legends for soil maps. *World Soil Resource. Report.* **2015**, *106*, 1–191.
- <span id="page-19-15"></span>32. Calamita, G.; Brocca, L.; Perrone, A.; Piscitelli, S.; Lapenna, V.; Melone, F.; Moramarco, T. Electrical resistivity and TDR methods for soil moisture estimation in Central Italy Test-Sites. *J. Hydrol.* **2012**, *454–455*, 101–112. [\[CrossRef\]](http://doi.org/10.1016/j.jhydrol.2012.06.001)
- <span id="page-19-16"></span>33. Costa, M.M.; de Queiroz, D.M.; Pinto, F.D.A.D.C.; dos Reis, E.F.; Santos, N.T. Moisture content effect in the relationship between apparent electrical conductivity and soil attributes. *Acta Sci. Agron.* **2014**, *36*, 395–401. [\[CrossRef\]](http://doi.org/10.4025/actasciagron.v36i4.18342)
- <span id="page-19-17"></span>34. Muphy, B.; Mullher, S.; Yurchark, R. GeoStat-Framework/PyKrige, Version v1.5.1. Available online: [https://github.com/GeoStat-](https://github.com/GeoStat-Framework/PyKrige)[Framework/PyKrige](https://github.com/GeoStat-Framework/PyKrige) (accessed on 8 January 2020).
- <span id="page-19-18"></span>35. Pedregosa, F.; Varoquaux, G.; Granfort, A.; Michel, V.; Thirion, B. Scikit-Learn: Machine learning in python. *J. Mach. Learn. Res.* **2011**, *12*, 2825–2830. [\[CrossRef\]](http://doi.org/10.1007/s13398-014-0173-7.2)
- <span id="page-19-19"></span>36. Huo, X.-N.; Li, H.; Sun, D.-F.; Zhou, L.-D.; Li, B.-G. Combining geostatistics with Moran's i analysis for mapping soil heavy metals in Beijing, China. *Int. J. Environ. Res. Public Health* **2012**, *9*, 995–1017. [\[CrossRef\]](http://doi.org/10.3390/ijerph9030995)
- <span id="page-19-20"></span>37. Pereira, G.W.; Valente, D.S.M.; de Queiroz, D.M.; Santos, N.T.; Fernandes-Filho, E.I. Soil mapping for precision agriculture using support vector machines combined with inverse distance weighting. *Precis. Agric.* **2022**, *23*. [\[CrossRef\]](http://doi.org/10.1007/s11119-022-09880-9)
- <span id="page-19-21"></span>38. Liu, Q.; Xie, W.J.; Xia, J.B. Using semivariogram and Moran's i techniques to evaluate spatial distribution of soil micronutrients. *Commun. Soil Sci. Plant Anal.* **2013**, *44*, 1182–1192. [\[CrossRef\]](http://doi.org/10.1080/00103624.2012.755999)
- <span id="page-19-22"></span>39. Legendre, P.; Fortin, M.-J. Spatial pattern and ecological analysis. *Vegetatio* **1989**, *80*, 107–138. [\[CrossRef\]](http://doi.org/10.1007/BF00048036)
- <span id="page-19-23"></span>40. Lee, S. Developing a bivariate spatial association measure: An integration of Pearson's r and Moran's i. *Geogr. Syst.* **2001**, *3*, 369–385. [\[CrossRef\]](http://doi.org/10.1007/s101090100064)
- <span id="page-19-24"></span>41. Rey, S.J.; Anselin, L. *PySAL: A Python Library of Spatial Analytical Methods*; Fischer, M., Getis, A., Eds.; Springer: Berlin/Heidelberg, Germany, 2010.
- <span id="page-19-25"></span>42. Celisse, A.; Robin, S. Nonparametric density estimation by exact leave-p-out cross-validation. *Comput. Stat. Data Anal.* **2008**, *52*, 2350–2368. [\[CrossRef\]](http://doi.org/10.1016/j.csda.2007.10.002)
- <span id="page-19-26"></span>43. Cawley, G.C.; Talbot, N.L.C. Efficient leave-one-out cross-validation of kernel fisher discriminant classifiers. *Pattern Recognit.* **2003**, *36*, 2585–2592. [\[CrossRef\]](http://doi.org/10.1016/S0031-3203(03)00136-5)